# **Symbolic Math Toolbox™ Release Notes**

#### **How to Contact MathWorks**

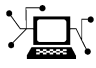

 $\omega$ 

www.mathworks.com Web comp.soft-sys.matlab Newsgroup www.mathworks.com/contact\_TS.html Technical Support

bugs@mathworks.com Bug reports

suggest@mathworks.com Product enhancement suggestions doc@mathworks.com Documentation error reports service@mathworks.com Order status, license renewals, passcodes info@mathworks.com Sales, pricing, and general information

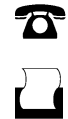

 $\mathbf{X}$ 

508-647-7001 (Fax)

508-647-7000 (Phone)

The MathWorks, Inc. 3 Apple Hill Drive Natick, MA 01760-2098

For contact information about worldwide offices, see the MathWorks Web site.

*Symbolic Math Toolbox™ Release Notes*

© COPYRIGHT 2004–2013 by The MathWorks, Inc.

The software described in this document is furnished under a license agreement. The software may be used or copied only under the terms of the license agreement. No part of this manual may be photocopied or reproduced in any form without prior written consent from The MathWorks, Inc.

FEDERAL ACQUISITION: This provision applies to all acquisitions of the Program and Documentation by, for, or through the federal government of the United States. By accepting delivery of the Program or Documentation, the government hereby agrees that this software or documentation qualifies as commercial computer software or commercial computer software documentation as such terms are used or defined in FAR 12.212, DFARS Part 227.72, and DFARS 252.227-7014. Accordingly, the terms and conditions of this Agreement and only those rights specified in this Agreement, shall pertain to and govern the use, modification, reproduction, release, performance, display, and disclosure of the Program and Documentation by the federal government (or other entity acquiring for or through the federal government) and shall supersede any conflicting contractual terms or conditions. If this License fails to meet the government's needs or is inconsistent in any respect with federal procurement law, the government agrees to return the Program and Documentation, unused, to The MathWorks, Inc.

#### **Trademarks**

MATLAB and Simulink are registered trademarks of The MathWorks, Inc. See [www.mathworks.com/trademarks](http://www.mathworks.com/trademarks) for a list of additional trademarks. Other product or brand names may be trademarks or registered trademarks of their respective holders.

#### **Patents**

MathWorks products are protected by one or more U.S. patents. Please see [www.mathworks.com/patents](http://www.mathworks.com/patents) for more information.

# **Contents**

# **[R2013b](#page-10-0)**

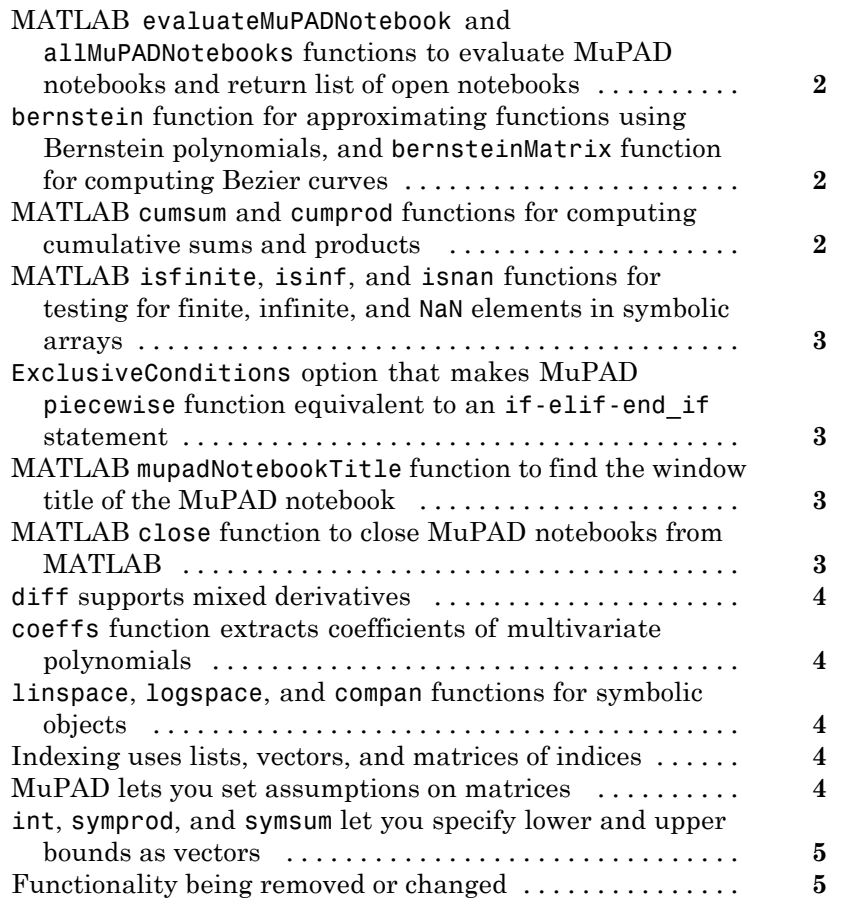

# **[R2013a](#page-16-0)**

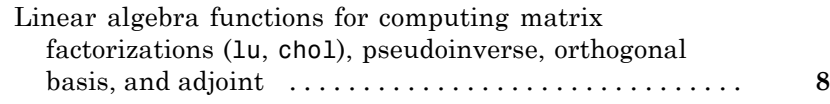

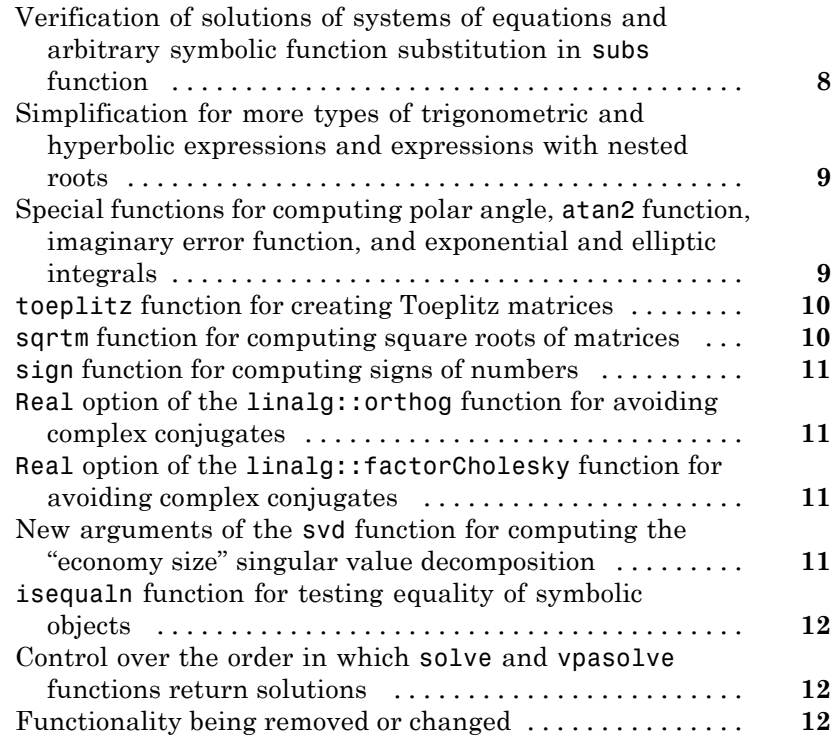

## **[R2012b](#page-26-0)**

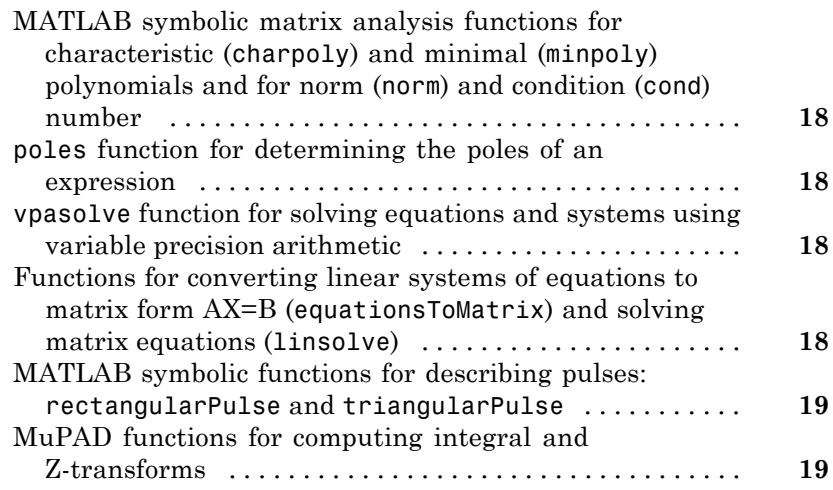

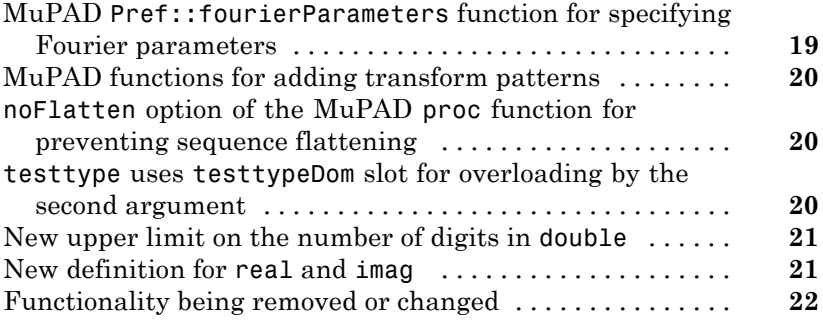

# **[R2012a](#page-36-0)**

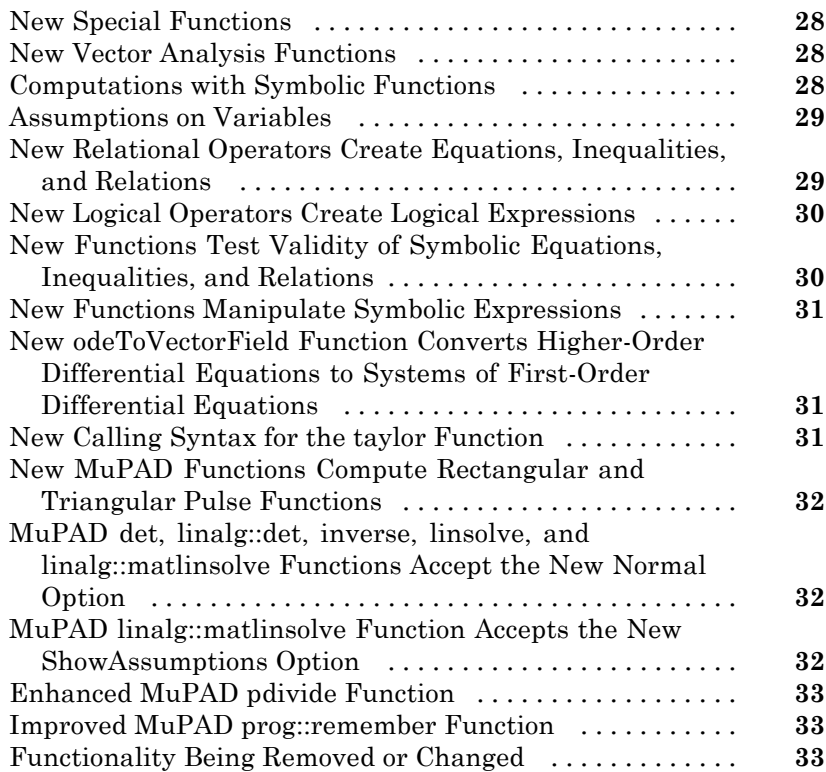

# **[R2011b](#page-44-0)**

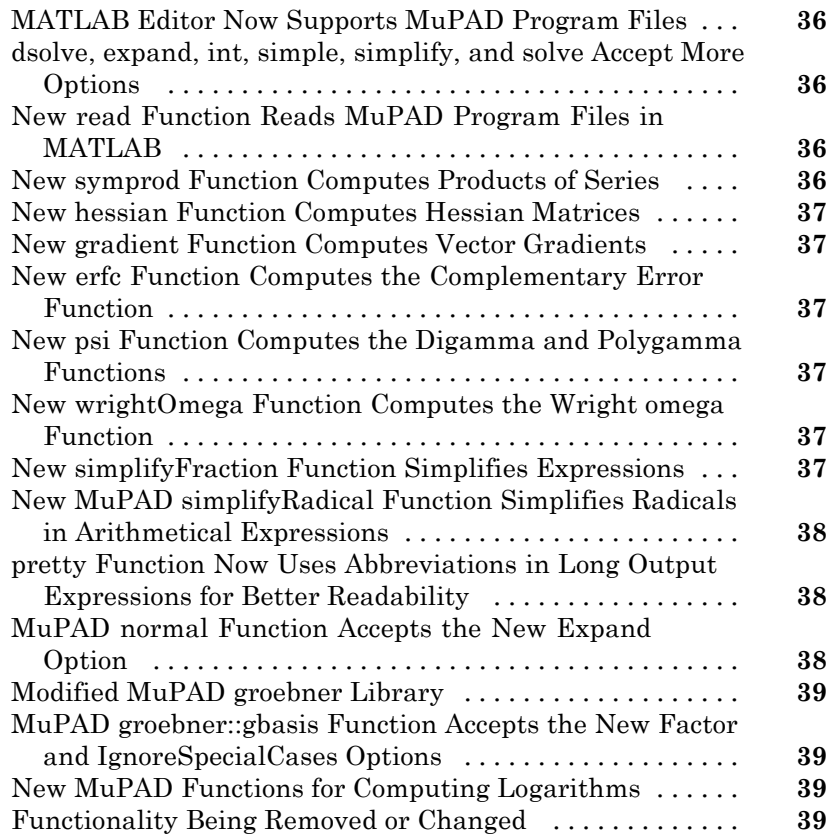

# **[R2011a](#page-50-0)**

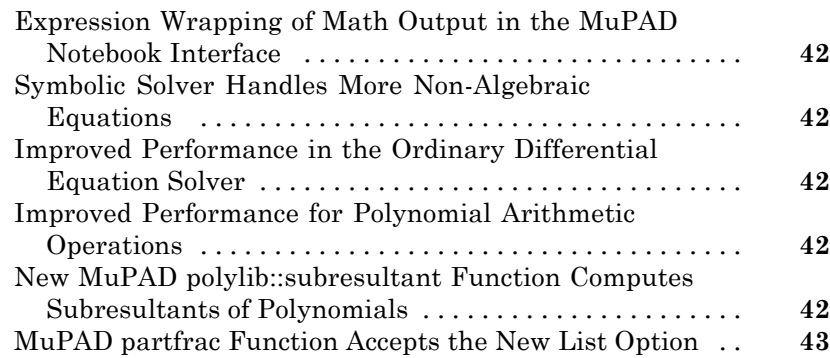

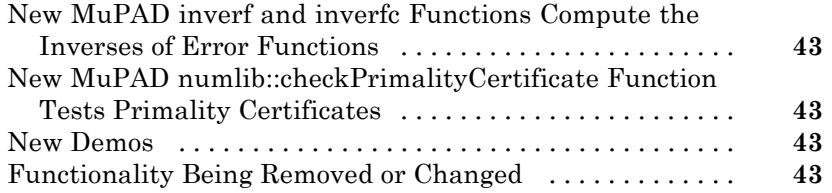

# **[R2010b](#page-54-0)**

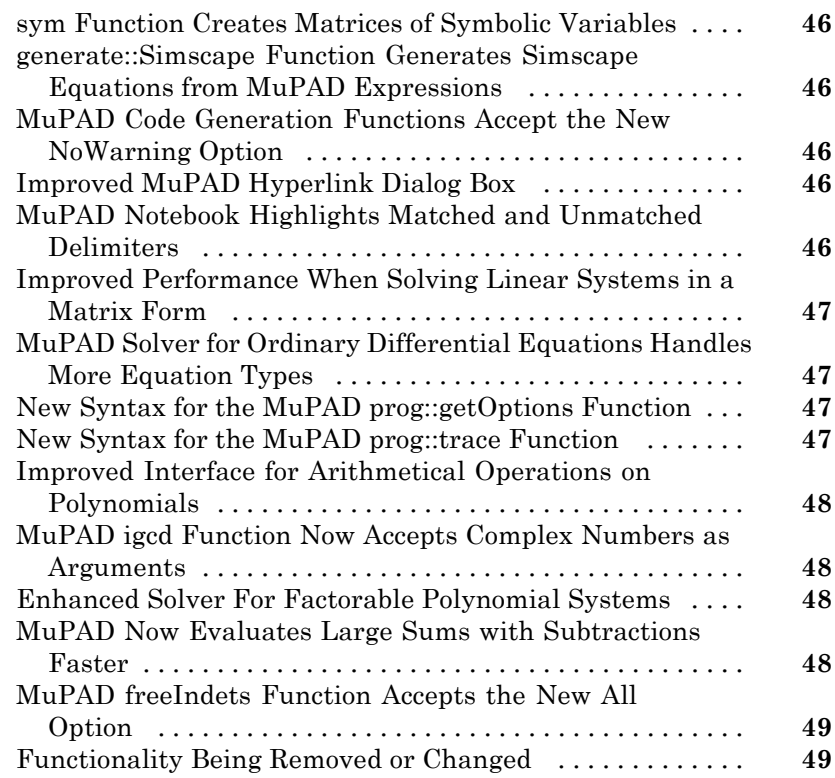

# **[R2010a](#page-60-0)**

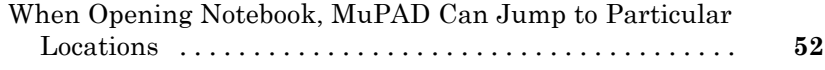

ı

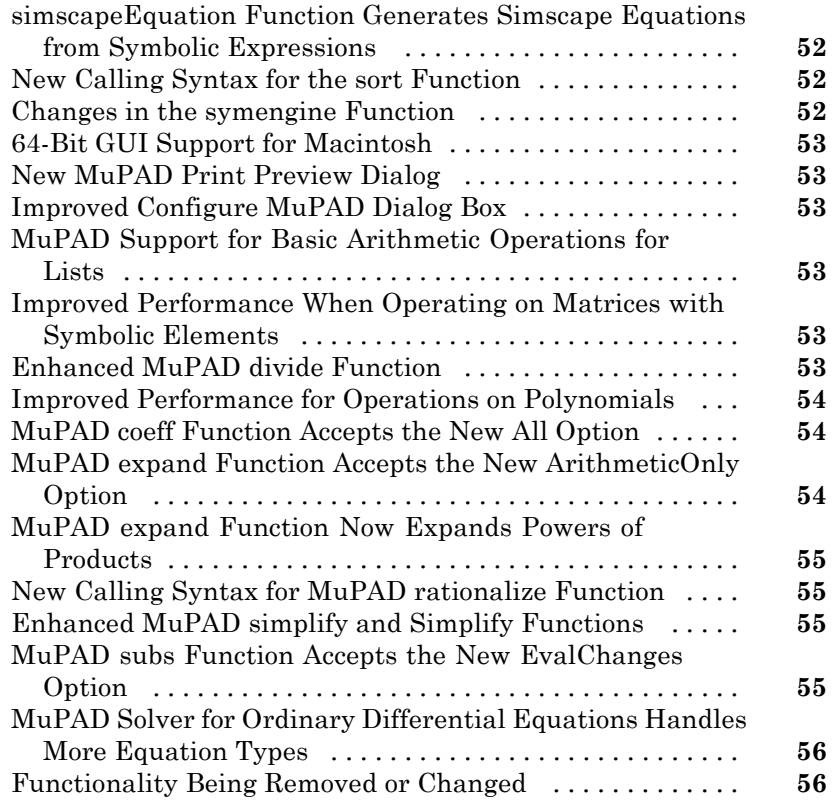

# **[R2009b](#page-68-0)**

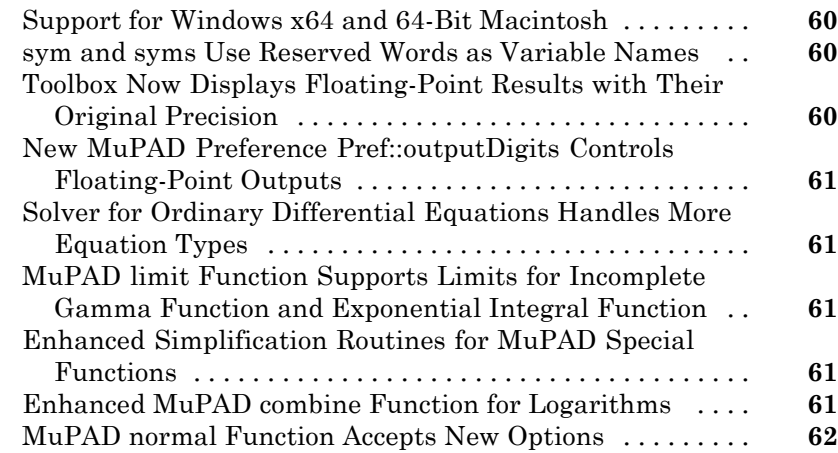

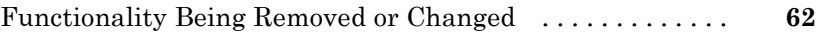

# **[R2009a](#page-72-0)**

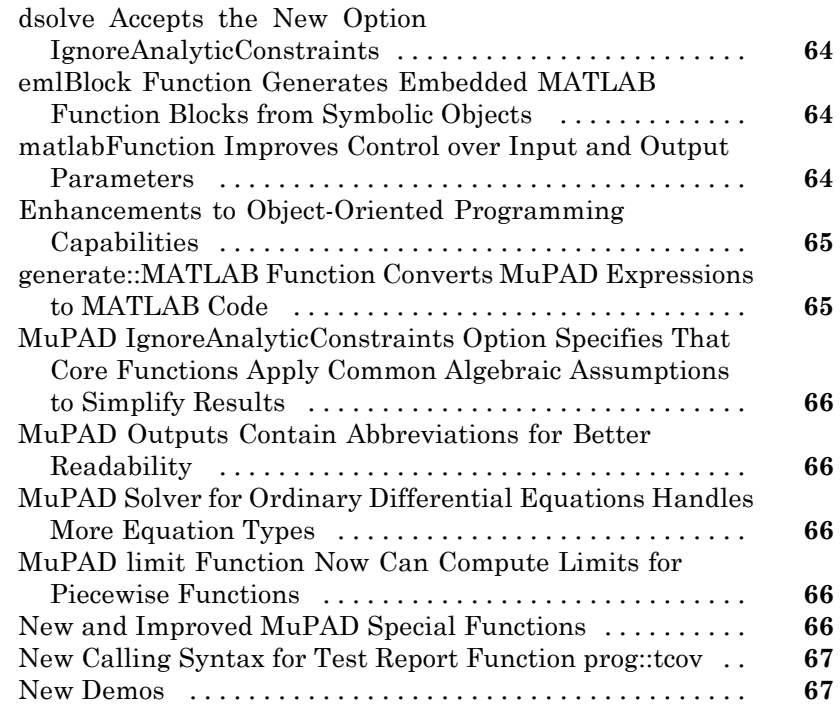

# **[R2008b](#page-78-0)**

[Bug Fixes](#page-78-0)

**[R2008a+](#page-80-0)**

[Bug Fixes](#page-80-0)

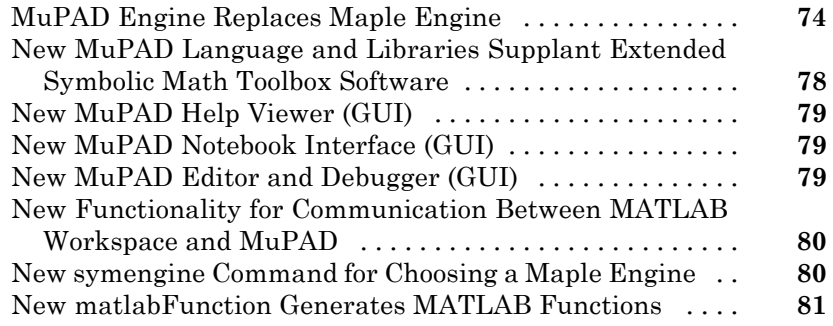

# **[R2008a](#page-92-0)**

[Bug Fixes](#page-92-0)

# **[R2007b](#page-94-0)**

[Bug Fixes](#page-94-0)

# **[R2007a](#page-96-0)**

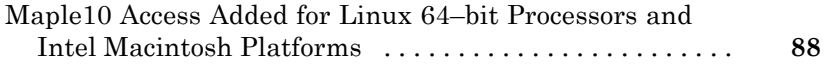

# **[R2006b](#page-98-0)**

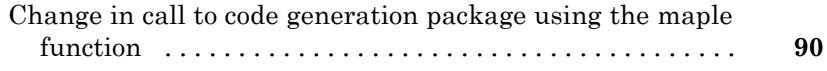

# <span id="page-10-0"></span>R2013b

**Version: 5.11**

**New Features: Yes**

**Bug Fixes: Yes**

## <span id="page-11-0"></span>**MATLAB evaluateMuPADNotebook and allMuPADNotebooks functions to evaluate MuPAD notebooks and return list of open notebooks**

The MATLAB® symbolic evaluateMuPADNotebook function lets you evaluate a MuPAD® notebook from MATLAB without leaving the MATLAB Command Window or MATLAB Editor. You also can interrupt an evaluation of a MuPAD notebook from MATLAB.

The MATLAB symbolic allMuPADNotebooks function identifies all currently open notebooks and returns a vector of handles to them. You can use this vector to evaluate all or some of the notebooks or close them. If you already created a MuPAD notebook without a handle or if you lost the handle to a notebook, allMuPADNotebooks helps you create a new handle without saving the notebook.

# **bernstein function for approximating functions using Bernstein polynomials, and bernsteinMatrix function for computing Bezier curves**

The MATLAB symbolic bernstein function and the MuPAD bernstein function approximate symbolic expressions and functions by Bernstein polynomials. The MATLAB symbolic bernsteinMatrix function and the MuPAD bernsteinMatrix function serve for constructing Bezier curves.

# **MATLAB cumsum and cumprod functions for computing cumulative sums and products**

The MATLAB symbolic cumsum and cumprod functions return cumulative sums and products of elements of symbolic vectors and matrices.

## <span id="page-12-0"></span>**MATLAB isfinite, isinf, and isnan functions for testing for finite, infinite, and NaN elements in symbolic arrays**

The MATLAB symbolic isfinite, isinf, and isnan functions test whether the elements of a symbolic array are finite, infinite, or NaNs.

## **ExclusiveConditions option that makes MuPAD piecewise function equivalent to an if-elif-end\_if statement**

The new ExclusiveConditions option of the MuPAD piecewise function fixes the order of branches in a piecewise expression. Thus, piecewise with ExclusiveConditions is almost equivalent to an if-elif-end\_if statement, except that piecewise takes into account assumptions on identifiers. For example, if the condition in the first branch returns TRUE, then piecewise returns the expression from the first branch. If a true condition appears in any further branch, then piecewise returns the expression from that branch and removes all subsequent branches.

# **MATLAB mupadNotebookTitle function to find the window title of the MuPAD notebook**

The MATLAB symbolic mupadNotebookTitle function returns a cell array containing the window title of the MuPAD notebook. This function lets you find the title of a particular notebook as well as all currently open notebooks.

# **MATLAB close function to close MuPAD notebooks from MATLAB**

The MATLAB symbolic close function lets you close MuPAD notebooks without leaving the MATLAB Command Window. This function also accepts the 'force' flag suppressing the dialog box that prompts you to save changes.

### <span id="page-13-0"></span>**diff supports mixed derivatives**

The MATLAB symbolic diff function lets you compute mixed derivatives in one function call. For example,  $diff(S,x,y)$  differentiates the expression S with respect to the variables x, and then differentiates the result with respect to the variable y.

## **coeffs function extracts coefficients of multivariate polynomials**

The MATLAB symbolic coeffs function returns coefficients of multivariate polynomials. You can specify polynomial variables as a vector of these variables. If you do not specify the polynomial variables, then coeffs regards all symbolic variables found in the polynomial expression as polynomial variables.

## **linspace, logspace, and compan functions for symbolic objects**

The MATLAB linspace and logspace functions, which generate linearly and logarithmically spaced vectors, and the compan function, which finds the companion matrix, now accept symbolic numbers, variables, expressions, and functions.

# **Indexing uses lists, vectors, and matrices of indices**

The MuPAD \_index function and its equivalent [] now accept lists, vectors, and matrices as indices.

# **MuPAD lets you set assumptions on matrices**

The MuPAD assume, assumeAlso, assuming, and assumingAlso functions let you set assumptions on matrices.

## <span id="page-14-0"></span>**int, symprod, and symsum let you specify lower and upper bounds as vectors**

The MATLAB symbolic int, symprod, and symsum functions accept integration, summation, and product intervals specified by row and column vectors. For example, int(expr,var,[a,b]), int(expr,var,[a b]), and int(expr,var,[a;b]) are equivalent to int(expr,var,a,b).

#### **Functionality being removed or changed Compatibility Considerations: Yes**

 $\mathcal{L}$ 

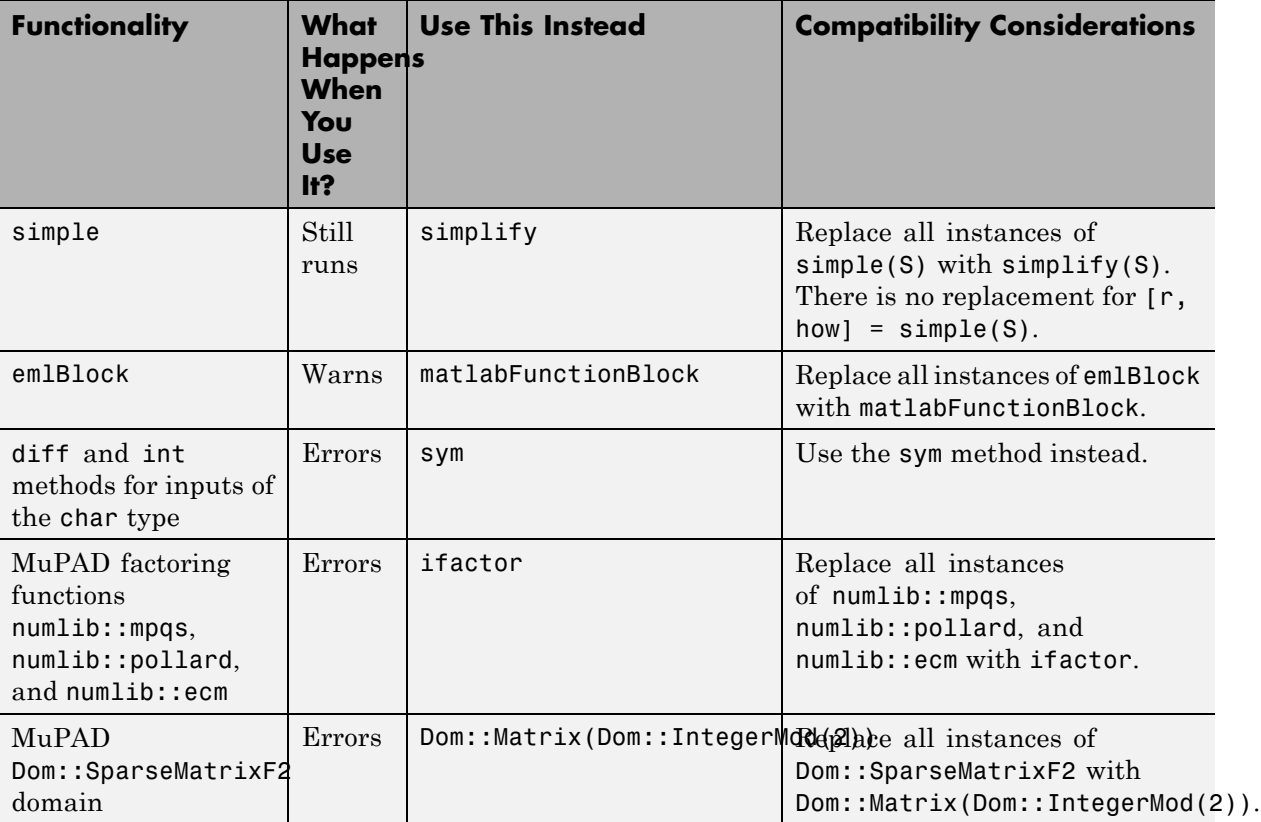

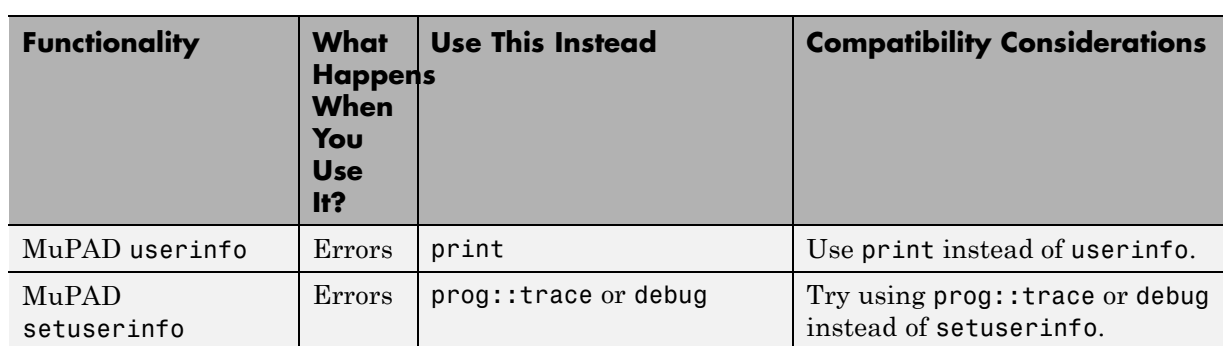

# <span id="page-16-0"></span>R2013a

**Version: 5.10**

**New Features: Yes**

**Bug Fixes: Yes**

## <span id="page-17-0"></span>**Linear algebra functions for computing matrix factorizations (lu, chol), pseudoinverse, orthogonal basis, and adjoint**

- **•** [lu](http://www.mathworks.com/help/releases/R2013a/symbolic/lu.html) computes the LU factorization of a matrix. Permutation information can be returned as a matrix or as a row vector.
- [chol](http://www.mathworks.com/help/releases/R2013a/symbolic/chol.html) computes the Cholesky factorization of a matrix. The result can be returned as an upper or lower triangular matrix. Permutation information can be returned as a matrix or as a row vector.
- **•** [pinv](http://www.mathworks.com/help/releases/R2013a/symbolic/pinv.html) computes the Moore-Penrose pseudoinverse of a matrix.
- **•** [orth](http://www.mathworks.com/help/releases/R2013a/symbolic/orth.html) computes an orthonormal basis for the range of a symbolic matrix.
- **•** [adjoint](http://www.mathworks.com/help/releases/R2013a/symbolic/adjoint.html) computes the adjoint of a symbolic square matrix.

#### **Verification of solutions of systems of equations and arbitrary symbolic function substitution in subs function Compatibility Considerations: Yes**

The MATLAB symbolic [subs](http://www.mathworks.com/help/releases/R2013a/symbolic/subs.html) function lets you:

- **•** Verify solutions of systems of equations by substituting the solutions returned by [solve](http://www.mathworks.com/help/releases/R2013a/symbolic/solve.html) back into the systems
- **•** Substitute elements of a symbolic expression with arbitrary symbolic functions

#### **Compatibility Considerations**

subs(s,old,new,0) will not accept 0 in a future release. Replace all instances of subs(s,old,new,0) with subs(s,old,new). The subs function does not switch old and new anymore.

subs does not return double-precision floating-point results anymore. Instead, it consistently returns symbolic results. To convert such results to double-precision numbers, use [double](http://www.mathworks.com/help/releases/R2013a/symbolic/double.html).

#### <span id="page-18-0"></span>**Simplification for more types of trigonometric and hyperbolic expressions and expressions with nested roots Compatibility Considerations: Yes**

The MATLAB symbolic [simplify](http://www.mathworks.com/help/releases/R2013a/symbolic/simplify.html) function and the MuPAD [simplify](http://www.mathworks.com/help/releases/R2013a/symbolic/mupad_ref/simplify.html) function achieve better simplification of trigonometric expressions and expressions with nested roots.

The MATLAB symbolic [simplify](http://www.mathworks.com/help/releases/R2013a/symbolic/simplify.html) function accepts the new Criterion option. This option lets you discourage simplify from returning results containing complex numbers.

The MuPAD [simplify](http://www.mathworks.com/help/releases/R2013a/symbolic/mupad_ref/simplify.html) function accepts two new options:

- **•** Steps specifies the number of internal simplification steps.
- **•** Seconds limits the time allowed for the internal simplification process.

### **Compatibility Considerations**

The default number of simplification steps used by the MATLAB symbolic [simplify](http://www.mathworks.com/help/releases/R2013a/symbolic/simplify.html) function and the MuPAD [simplify](http://www.mathworks.com/help/releases/R2013a/symbolic/mupad_ref/simplify.html) function changed from 100 to 1.

The FinalValuation option used in MuPAD [Simplify](http://www.mathworks.com/help/releases/R2013a/symbolic/mupad_ref/simplify1.html) function calls is renamed. The new name is Criterion.

# **Special functions for computing polar angle, atan2 function, imaginary error function, and exponential and elliptic integrals**

- **•** [angle](http://www.mathworks.com/help/releases/R2013a/symbolic/angle.html) computes the polar angle of a complex value.
- **•** [atan2](http://www.mathworks.com/help/releases/R2013a/symbolic/atan2.html) computes the four-quadrant inverse tangent (arctangent).
- **•** [erfi](http://www.mathworks.com/help/releases/R2013a/symbolic/erfi.html) computes the imaginary error function.
- **•** [ei](http://www.mathworks.com/help/releases/R2013a/symbolic/ei.html) computes the one-argument exponential integral.
- **•** [expint](http://www.mathworks.com/help/releases/R2013a/symbolic/expint.html) computes the two-argument exponential integral.

<span id="page-19-0"></span>The following new MATLAB symbolic functions compute elliptic integrals:

- **•** [ellipticK](http://www.mathworks.com/help/releases/R2013a/symbolic/elliptick.html) computes the complete elliptic integral of the first kind.
- **•** [ellipticF](http://www.mathworks.com/help/releases/R2013a/symbolic/ellipticf.html) computes the incomplete elliptic integral of the first kind.
- **•** [ellipticE](http://www.mathworks.com/help/releases/R2013a/symbolic/elliptice.html) computes the complete and incomplete elliptic integrals of the second kind.
- **•** [ellipticCK](http://www.mathworks.com/help/releases/R2013a/symbolic/ellipticck.html) computes the complementary complete elliptic integral of the first kind.
- **•** [ellipticCE](http://www.mathworks.com/help/releases/R2013a/symbolic/ellipticce.html) computes the complementary complete elliptic integral of the second kind.
- **•** [ellipticPi](http://www.mathworks.com/help/releases/R2013a/symbolic/ellipticpi.html) computes the complete and incomplete elliptic integrals of the third kind.
- **•** [ellipticCPi](http://www.mathworks.com/help/releases/R2013a/symbolic/ellipticcpi.html) computes the complementary complete elliptic integral of the third kind.
- **•** [ellipke](http://www.mathworks.com/help/releases/R2013a/symbolic/ellipke.html) computes the complete elliptic integrals of the first and second kinds simultaneously.

### **toeplitz function for creating Toeplitz matrices**

The new MATLAB symbolic [toeplitz](http://www.mathworks.com/help/releases/R2013a/symbolic/toeplitz.html) function generates a symbolic Toeplitz matrix from two vectors that specify its first column and first row. This function can also generate a symmetric Toeplitz matrix from one vector.

The MuPAD [linalg::toeplitz](http://www.mathworks.com/help/releases/R2013a/symbolic/mupad_ref/linalg-toeplitz.html) function now generates a Toeplitz matrix from two vectors that specify its first column and first row. (In MuPAD, vectors are created as 1-by-*n* or *n*-by-1 matrices.) linalg::toeplitz accepts the new syntaxes along with the existing syntaxes.

# **sqrtm function for computing square roots of matrices**

The MATLAB symbolic [sqrtm](http://www.mathworks.com/help/releases/R2013a/symbolic/sqrtm.html) function computes the square root of a symbolic matrix.

# <span id="page-20-0"></span>**sign function for computing signs of numbers**

The MATLAB symbolic [sign](http://www.mathworks.com/help/releases/R2013a/symbolic/sign.html) function returns signs of symbolic real and complex values. The sign of a complex value z is defined as  $z/abs(z)$ .

# **Real option of the linalg::orthog function for avoiding complex conjugates**

The MuPAD [linalg::orthog](http://www.mathworks.com/help/releases/R2013a/symbolic/mupad_ref/linalg-orthog.html) function accepts the new Real option. This option lets you avoid using a complex scalar product in the orthogonalization process.

#### **Real option of the linalg::factorCholesky function for avoiding complex conjugates Compatibility Considerations: Yes**

The MuPAD [linalg::factorCholesky](http://www.mathworks.com/help/releases/R2013a/symbolic/mupad_ref/linalg-factorcholesky.html) function accepts the new Real option. When you use this option, linalg::factorCholesky assumes that the input matrix is real and symmetric, and does not apply complex conjugation in the course of the algorithm.

### **Compatibility Considerations**

linalg::factorCholesky can now compute the Cholesky factorization of a complex Hermitian positive definite matrix. In previous releases, linalg::factorCholesky required the input matrix to be symmetric even when working with complex entries. To get the same results as in previous releases for symmetric matrices, use the Real option.

# **New arguments of the svd function for computing the "economy size" singular value decomposition**

[svd](http://www.mathworks.com/help/releases/R2013a/symbolic/svd.html) accepts the new arguments 0 and 'econ' that let you compute the "economy size" singular value decomposition of a matrix.

## <span id="page-21-0"></span>**isequaln function for testing equality of symbolic objects**

The MATLAB [isequaln](http://www.mathworks.com/help/releases/R2013a/symbolic/isequaln.html) function tests symbolic objects for equality, treating NaN values as equal.

#### **Control over the order in which solve and vpasolve functions return solutions Compatibility Considerations: Yes**

The MATLAB symbolic [solve](http://www.mathworks.com/help/releases/R2013a/symbolic/solve.html) and [vpasolve](http://www.mathworks.com/help/releases/R2013a/symbolic/vpasolve.html) functions now let you control the order in which they return solutions. To ensure the order of the returned solutions, explicitly specify the independent (input) variables. For example, the syntax  $[b,a] = solve(eqns,b,a)$  guarantees the order of the returned solutions, while the syntax  $[b, a] = solve(eqns)$  does not.

#### **Functionality being removed or changed Compatibility Considerations: Yes**

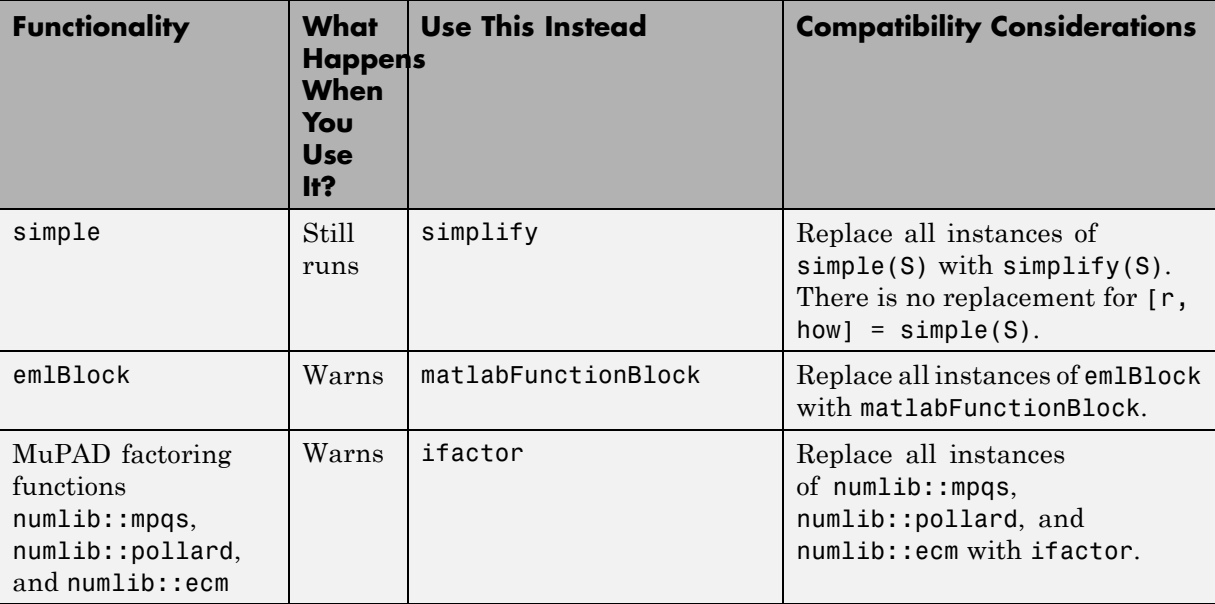

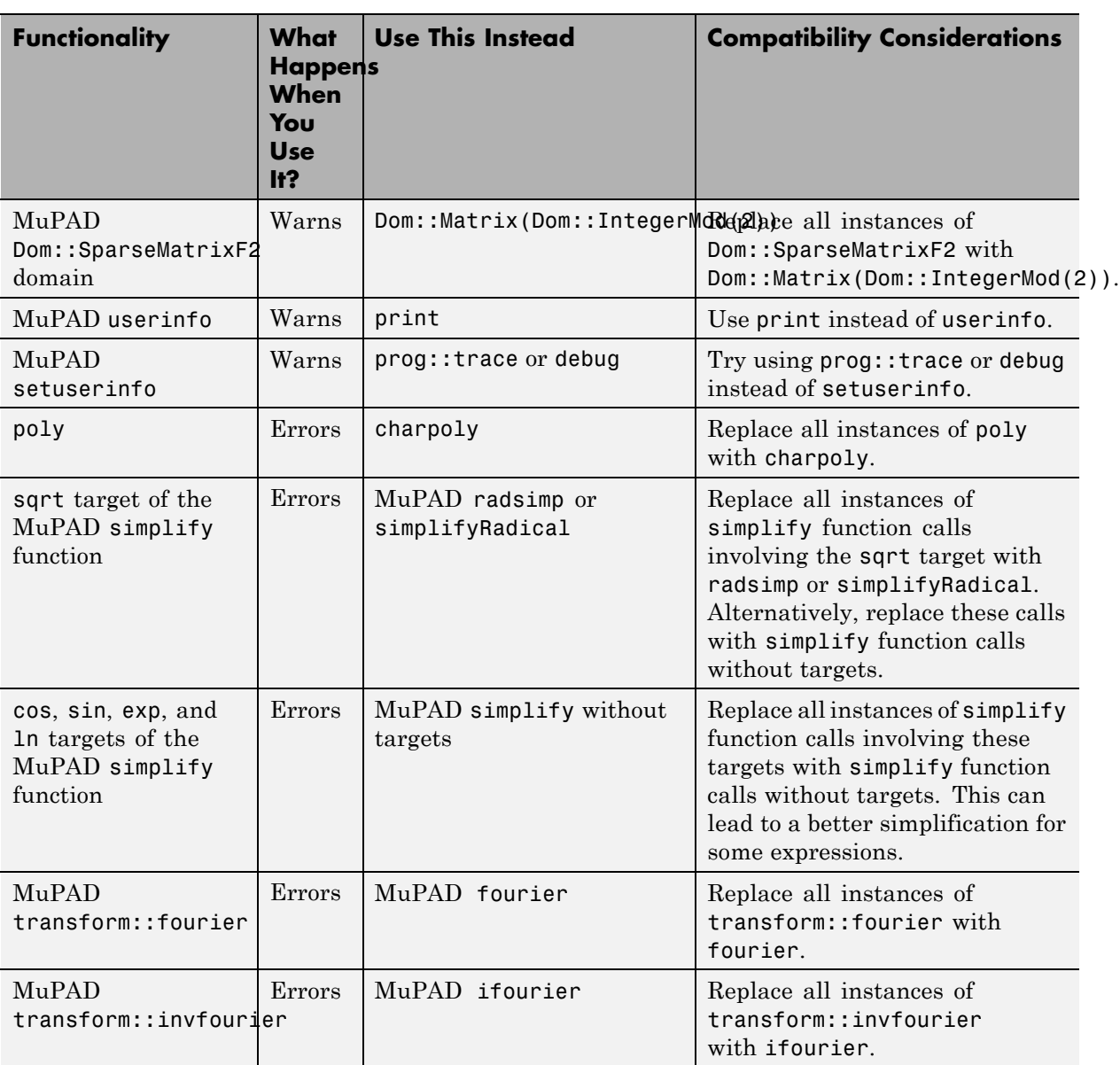

J.

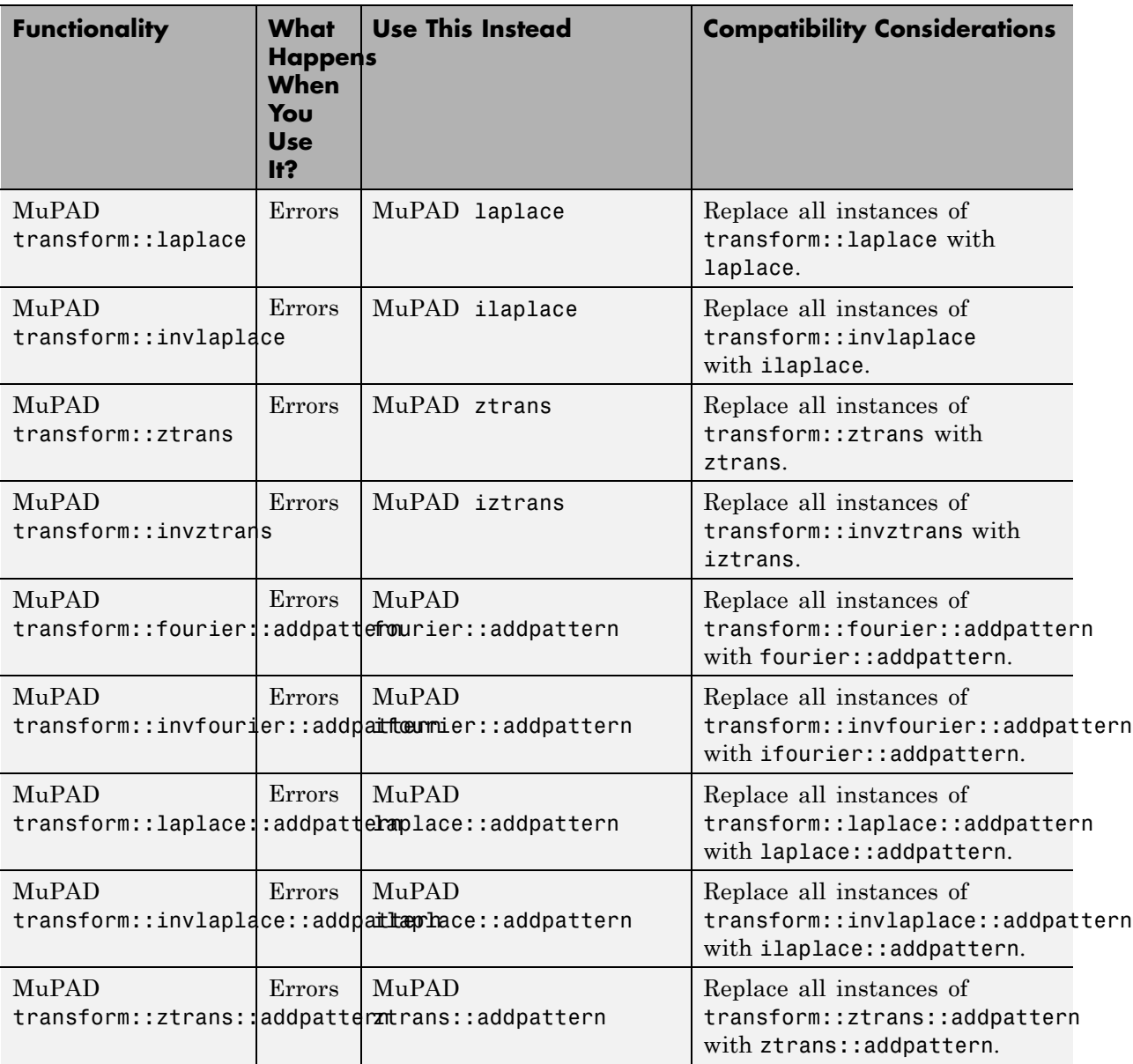

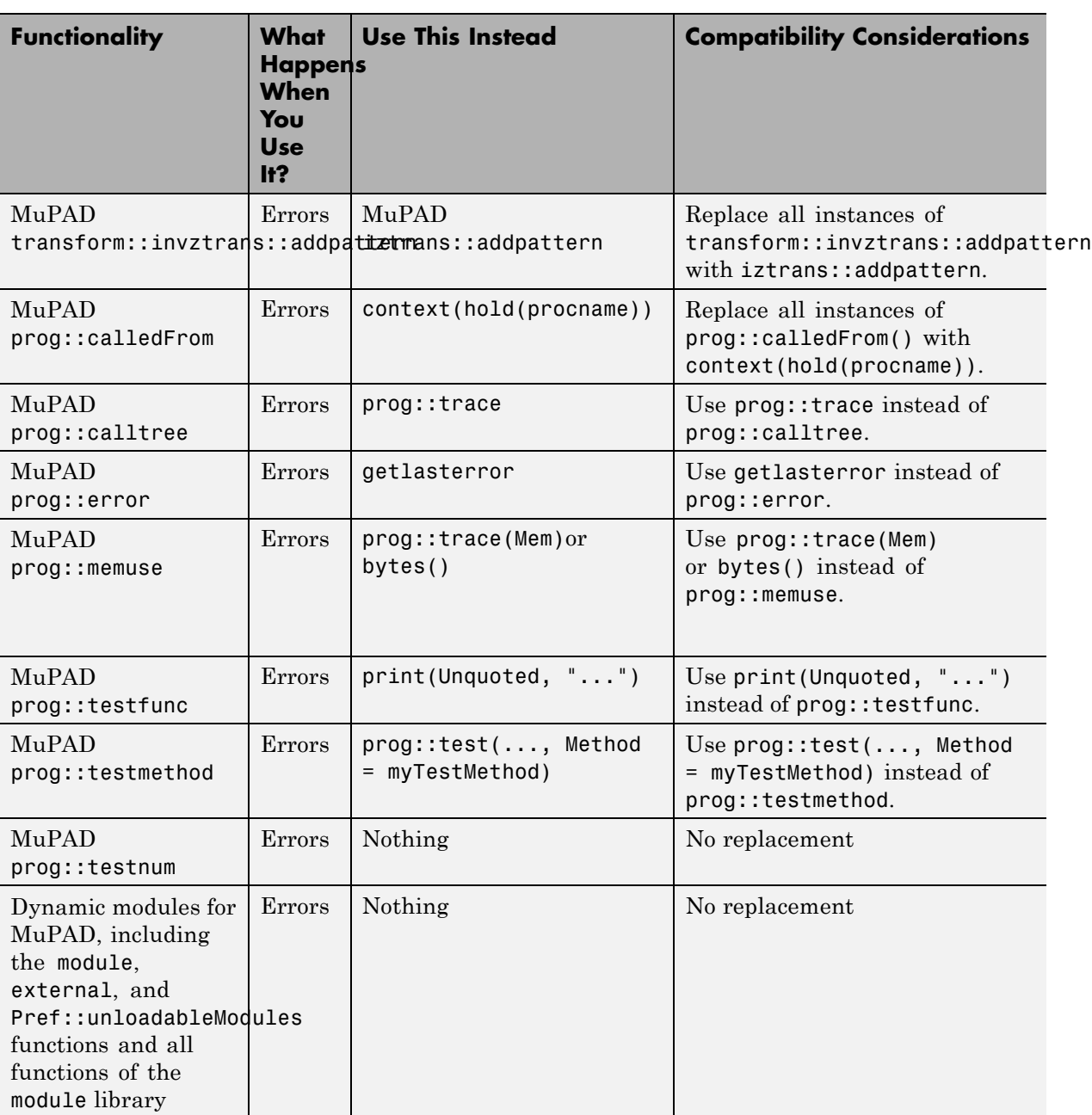

# <span id="page-26-0"></span>R2012b

**Version: 5.9**

**New Features: Yes**

**Bug Fixes: Yes**

## <span id="page-27-0"></span>**MATLAB symbolic matrix analysis functions for characteristic (charpoly) and minimal (minpoly) polynomials and for norm (norm) and condition (cond) number**

[charpoly](http://www.mathworks.com/help/releases/R2012b/symbolic/charpoly.html) computes the characteristic polynomial of a matrix.

[minpoly](http://www.mathworks.com/help/releases/R2012b/symbolic/minpoly.html) computes the minimal polynomial of a matrix.

[norm](http://www.mathworks.com/help/releases/R2012b/symbolic/norm.html) computes the 2-norm (default), 1-norm, Frobenius norm, and infinity norm of a symbolic matrix. It also computes the P-norm, Frobenius norm, infinity norm, and negative infinity norm of a symbolic vector.

[cond](http://www.mathworks.com/help/releases/R2012b/symbolic/cond.html) computes the corresponding condition numbers of a matrix.

## **poles function for determining the poles of an expression**

The MATLAB [poles](http://www.mathworks.com/help/releases/R2012b/symbolic/poles.html) function determines the poles of a symbolic expression or function. The [poles](http://www.mathworks.com/help/releases/R2012b/symbolic/mupad_ref/poles.html) function is also implemented in MuPAD.

# **vpasolve function for solving equations and systems using variable precision arithmetic**

The MATLAB [vpasolve](http://www.mathworks.com/help/releases/R2012b/symbolic/vpasolve.html) function solves equations and systems of equations numerically.

# **Functions for converting linear systems of equations to matrix form AX=B (equationsToMatrix) and solving matrix equations (linsolve)**

The MATLAB [equationsToMatrix](http://www.mathworks.com/help/releases/R2012b/symbolic/equationstomatrix.html) function converts a linear system of equations to the matrix form  $AX = B$ . The function returns the coefficient matrix A and the vector B that contains the right sides of the equations.

<span id="page-28-0"></span>The MATLAB [linsolve](http://www.mathworks.com/help/releases/R2012b/symbolic/linsolve.html) function solves linear systems of equations represented in the matrix form  $AX = B$ . The function also returns the reciprocal of the condition number of the square coefficient matrix A. If A is rectangular, linsolve returns the rank of A.

# **MATLAB symbolic functions for describing pulses: rectangularPulse and triangularPulse**

[rectangularPulse](http://www.mathworks.com/help/releases/R2012b/symbolic/rectangularpulse.html) and [triangularPulse](http://www.mathworks.com/help/releases/R2012b/symbolic/triangularpulse.html) compute the rectangular and triangular pulse functions, respectively.

In MuPAD, the new [rectangularPulse](http://www.mathworks.com/help/releases/R2012b/symbolic/mupad_ref/rectangularpulse.html) and [triangularPulse](http://www.mathworks.com/help/releases/R2012b/symbolic/mupad_ref/triangularpulse.html) functions are equivalent to [rectpulse](http://www.mathworks.com/help/releases/R2012b/symbolic/mupad_ref/rectpulse.html) and [tripulse](http://www.mathworks.com/help/releases/R2012b/symbolic/mupad_ref/tripulse.html), respectively.

# **MuPAD functions for computing integral and Z-transforms**

These new MuPAD functions compute integral and Z-transforms:

- **•** [fourier](http://www.mathworks.com/help/releases/R2012b/symbolic/mupad_ref/fourier.html) computes the Fourier transform. You can specify the parameters of the Fourier transform using the new Pref::fourierParameters function.
- **•** [ifourier](http://www.mathworks.com/help/releases/R2012b/symbolic/mupad_ref/ifourier.html) computes the inverse Fourier transform. You can specify the parameters of the inverse Fourier transform using the new Pref::fourierParameters function.
- **•** [laplace](http://www.mathworks.com/help/releases/R2012b/symbolic/mupad_ref/laplace.html) computes the Laplace transform.
- **•** [ilaplace](http://www.mathworks.com/help/releases/R2012b/symbolic/mupad_ref/ilaplace.html) computes the inverse Laplace transform.
- **•** [ztrans](http://www.mathworks.com/help/releases/R2012b/symbolic/mupad_ref/ztrans.html) computes the Z-transform.
- **•** [iztrans](http://www.mathworks.com/help/releases/R2012b/symbolic/mupad_ref/iztrans.html) computes the inverse Z-transform.

## **MuPAD Pref::fourierParameters function for specifying Fourier parameters**

The MuPAD [Pref::fourierParameters](http://www.mathworks.com/help/releases/R2012b/symbolic/mupad_ref/pref-fourierparameters.html) function lets you specify parameters for Fourier and inverse Fourier transforms.

# <span id="page-29-0"></span>**MuPAD functions for adding transform patterns**

These new MuPAD functions add new patterns for integral and Z-transforms:

- **•** [fourier::addpattern](http://www.mathworks.com/help/releases/R2012b/symbolic/mupad_ref/fourier-addpattern.html) adds new patterns for the Fourier transform.
- **•** [ifourier::addpattern](http://www.mathworks.com/help/releases/R2012b/symbolic/mupad_ref/ifourier-addpattern.html) adds new patterns for the inverse Fourier transform.
- [laplace::addpattern](http://www.mathworks.com/help/releases/R2012b/symbolic/mupad_ref/laplace-addpattern.html) adds new patterns for the Laplace transform.
- **•** [ilaplace::addpattern](http://www.mathworks.com/help/releases/R2012b/symbolic/mupad_ref/ilaplace-addpattern.html) adds new patterns for the inverse Laplace transform.
- **•** [ztrans::addpattern](http://www.mathworks.com/help/releases/R2012b/symbolic/mupad_ref/ztrans-addpattern.html) adds new patterns for the Z-transform.
- **•** [iztrans::addpattern](http://www.mathworks.com/help/releases/R2012b/symbolic/mupad_ref/iztrans-addpattern.html) adds new patterns for the inverse Z-transform.

MuPAD does not save custom patterns permanently. The new patterns are available in the *current* MuPAD session only.

# **noFlatten option of the MuPAD proc function for preventing sequence flattening**

The MuPAD [proc](http://www.mathworks.com/help/releases/R2012b/symbolic/mupad_ref/proc.html) function accepts the new noFlatten option. This option prevents flattening of sequences passed as arguments of the procedure.

#### **testtype uses testtypeDom slot for overloading by the second argument Compatibility Considerations: Yes**

If in the call testtype(object,  $T$ ) the argument  $T$  is a domain, then the method testtypeDom of  $T$  is called with the arguments object,  $T$ . If  $T$  is not a domain, then the method testtypeDom of T::dom is called with the arguments object, T.

#### **Compatibility Considerations**

In previous releases, [testtype](http://www.mathworks.com/help/releases/R2012b/symbolic/mupad_ref/testtype.html) used the testtype slot for overloading by the second argument.

#### <span id="page-30-0"></span>**New upper limit on the number of digits in double Compatibility Considerations: Yes**

By default, the working precision for [double](http://www.mathworks.com/help/releases/R2012b/symbolic/double.html) is now limited to at most by 664 digits. You can explicitly specify a larger precision using [digits](http://www.mathworks.com/help/releases/R2012b/symbolic/digits.html).

## **Compatibility Considerations**

Some results returned by double can differ from previous releases. For example, in previous releases double approximated the expression

```
x = sym('400! * ((exp(2000) + 1) / (exp(2000) - 1) - 1)
```
by 3.2997. Now it approximates this expression by 0.

To get the same result as in previous releases, increase the precision of computations:

```
digits(1000)
double(x)
ans =3.2997
```
#### **New definition for real and imag Compatibility Considerations: Yes**

Starting in R2012a, [real](http://www.mathworks.com/help/releases/R2012b/symbolic/real.html) and [imag](http://www.mathworks.com/help/releases/R2012b/symbolic/imag.html) are no longer defined via [conj](http://www.mathworks.com/help/releases/R2012b/symbolic/conj.html). They use the MuPAD [Re](http://www.mathworks.com/help/releases/R2012b/symbolic/mupad_ref/re.html) and [Im](http://www.mathworks.com/help/releases/R2012b/symbolic/mupad_ref/im.html) functions instead.

#### **Compatibility Considerations**

In R2011b and earlier, real and imag are defined via the [conj](http://www.mathworks.com/help/releases/R2012b/symbolic/conj.html) function:

syms z real(z) imag(z) ans  $=$  $z/2 + \text{coni}(z)/2$  <span id="page-31-0"></span>ans  $=$ -  $(z * i)/2 + (conj(z) * i)/2$ 

Therefore, real and imag can return results in a different form. Results returned by real and imag now are mathematically equivalent to the results returned in previous releases.

#### **Functionality being removed or changed Compatibility Considerations: Yes**

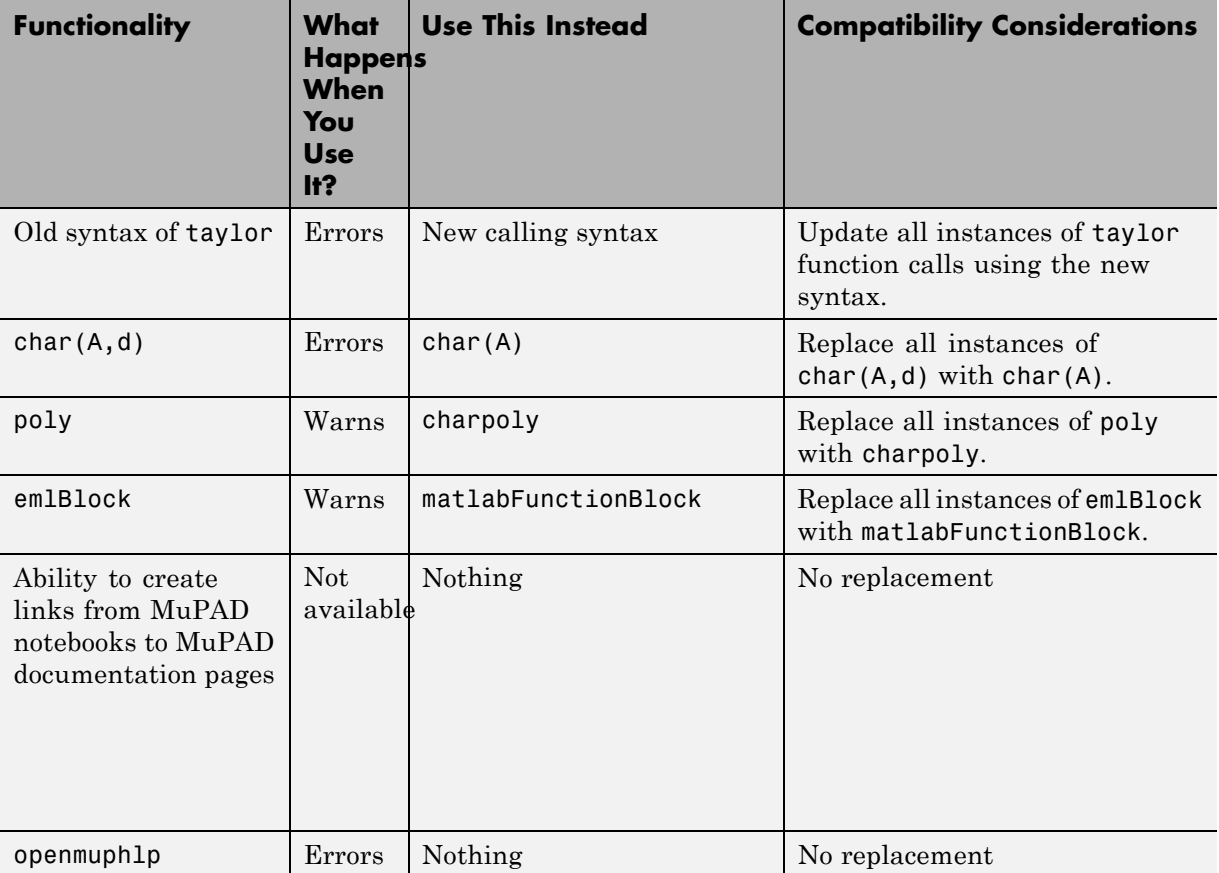

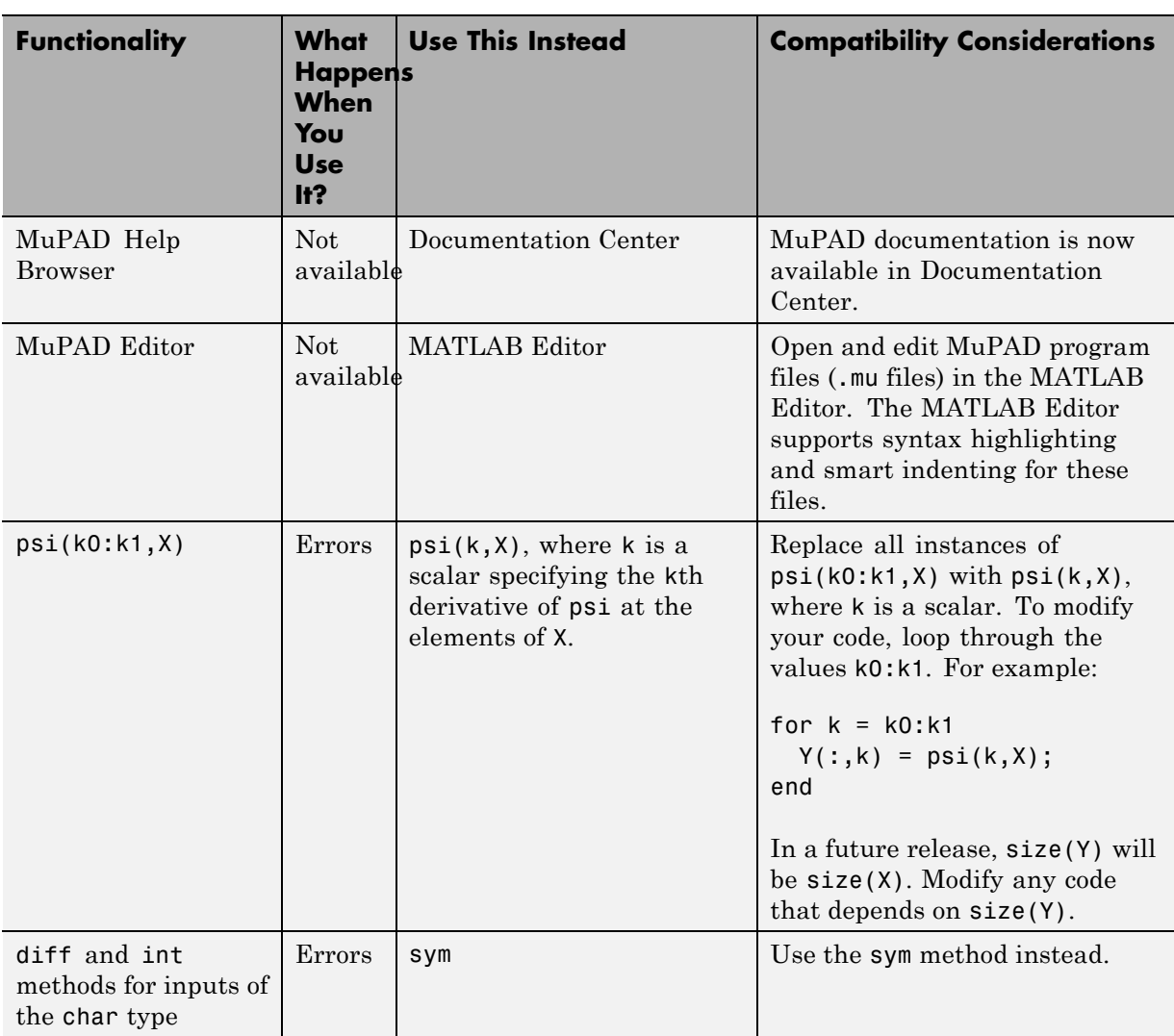

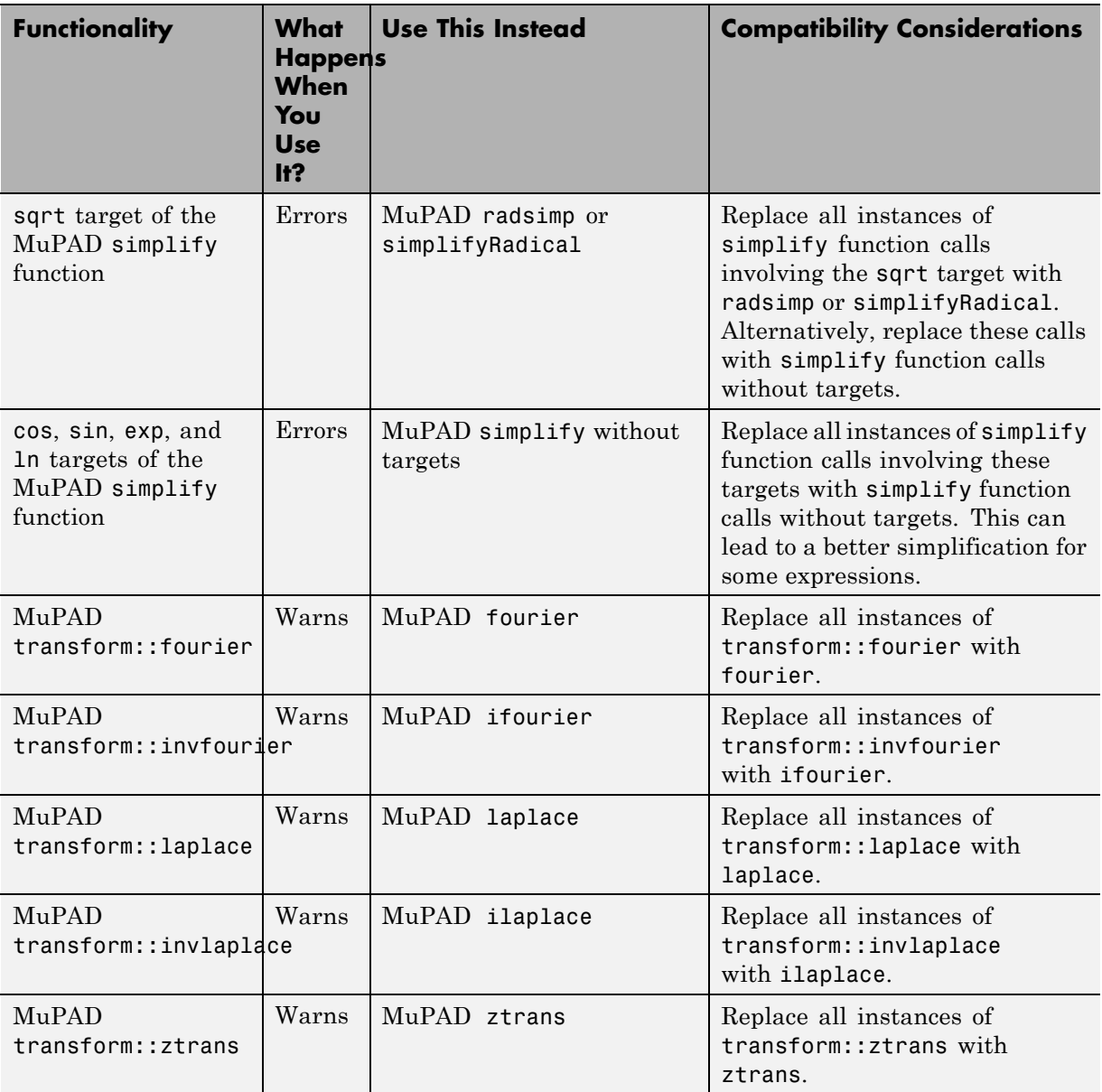

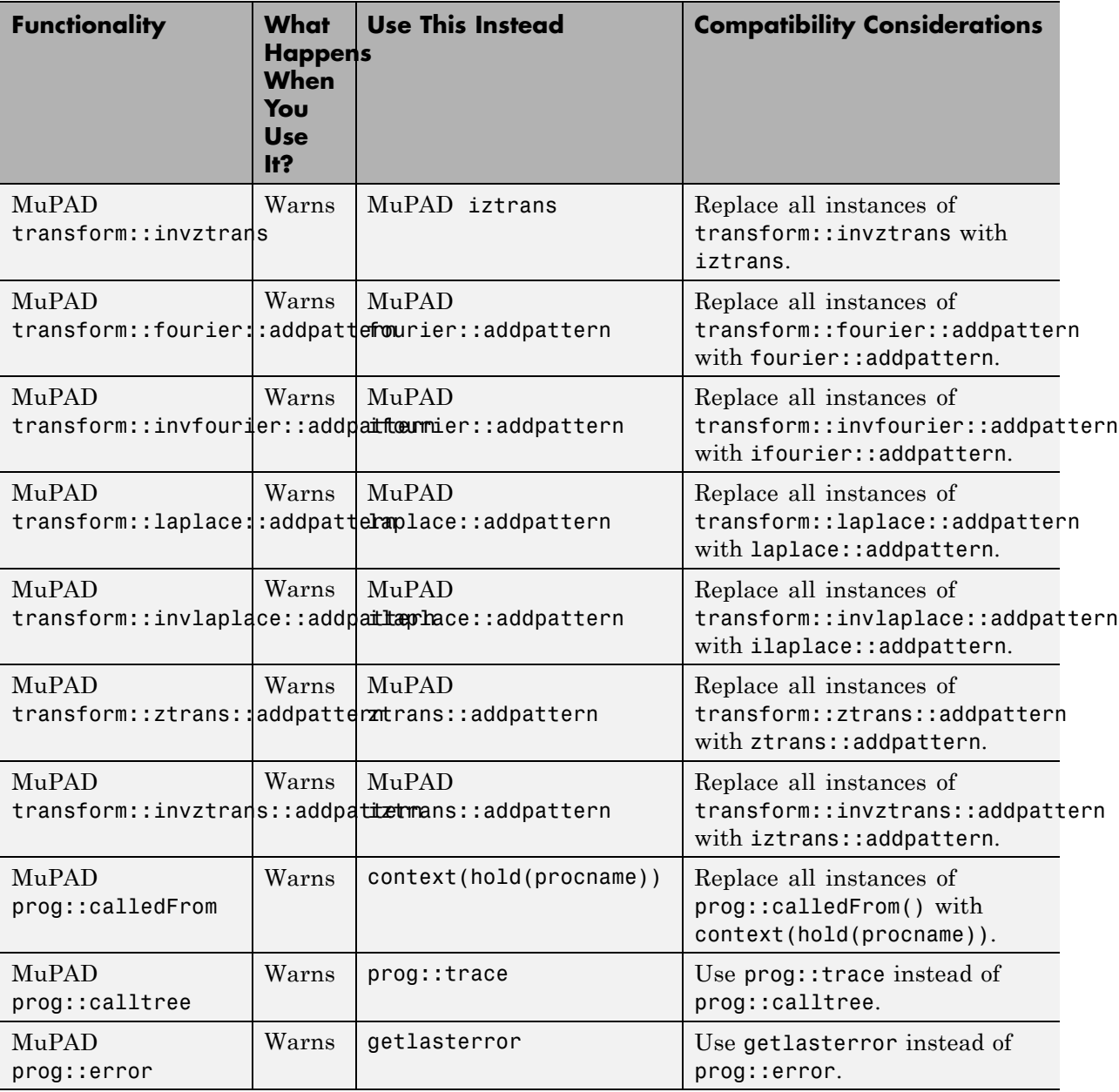

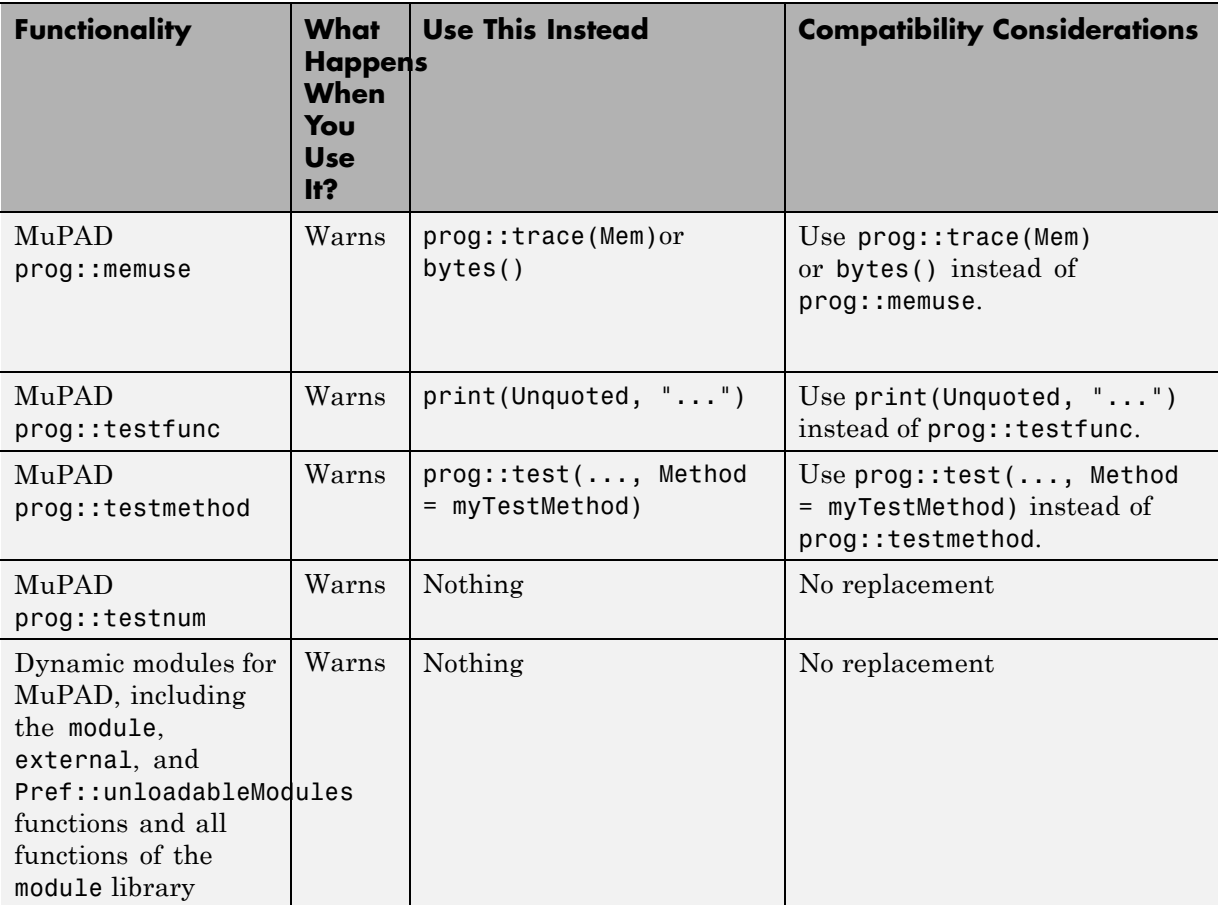
# R2012a

**Version: 5.8**

**New Features: Yes**

**Bug Fixes: Yes**

## **New Special Functions**

The following special functions are available:

- **•** [airy](http://www.mathworks.com/help/releases/R2012a/toolbox/symbolic/airy.html) computes the Airy functions of the first and the second kinds. It also computes the first derivatives of the Airy functions.
- **•** [beta](http://www.mathworks.com/help/releases/R2012a/toolbox/symbolic/beta.html) computes the beta function.
- **•** [erfinv](http://www.mathworks.com/help/releases/R2012a/toolbox/symbolic/erfinv.html) and [erfcinv](http://www.mathworks.com/help/releases/R2012a/toolbox/symbolic/erfcinv.html) compute the inverse and inverse complementary error functions.
- **•** [factorial](http://www.mathworks.com/help/releases/R2012a/toolbox/symbolic/factorial.html) computes the factorial function.
- **•** [nchoosek](http://www.mathworks.com/help/releases/R2012a/toolbox/symbolic/nchoosek.html) computes binomial coefficients.
- **•** [whittakerM](http://www.mathworks.com/help/releases/R2012a/toolbox/symbolic/whittakerm.html) and [whittakerW](http://www.mathworks.com/help/releases/R2012a/toolbox/symbolic/whittakerw.html) compute the Whittaker M and Whittaker W functions.

## **New Vector Analysis Functions**

The following vector analysis functions are available:

- **•** [curl](http://www.mathworks.com/help/releases/R2012a/toolbox/symbolic/curl.html) computes the curl of a vector field.
- **•** [divergence](http://www.mathworks.com/help/releases/R2012a/toolbox/symbolic/divergence.html) computes the divergence of a vector field.
- **•** [laplacian](http://www.mathworks.com/help/releases/R2012a/toolbox/symbolic/laplacian.html) computes the laplacian of a scalar function.
- **•** [potential](http://www.mathworks.com/help/releases/R2012a/toolbox/symbolic/potential.html) computes the scalar potential of a vector field.
- **•** [vectorPotential](http://www.mathworks.com/help/releases/R2012a/toolbox/symbolic/vectorpotential.html) computes the vector potential of a three-dimensional vector field.

#### **Computations with Symbolic Functions**

The toolbox lets you create symbolic functions. For details, see [Creating](http://www.mathworks.com/help/releases/R2012a/toolbox/symbolic/f0-49321.html#bs_tekf-1) [Symbolic Functions.](http://www.mathworks.com/help/releases/R2012a/toolbox/symbolic/f0-49321.html#bs_tekf-1)

dsolve, ezplot, the new odeToVectorField function, and other Symbolic Math Toolbox™ functions now support computations with symbolic functions.

The toolbox also provides the following functions to support common operations on symbolic functions:

- **•** [argnames](http://www.mathworks.com/help/releases/R2012a/toolbox/symbolic/argnames.html) returns a symbolic array of all input variables of a symbolic function.
- **•** [formula](http://www.mathworks.com/help/releases/R2012a/toolbox/symbolic/formula.html) returns a mathematical expression that defines the symbolic function.

## **Assumptions on Variables**

You can set assumptions on symbolic variables by using these functions:

- **•** [assume](http://www.mathworks.com/help/releases/R2012a/toolbox/symbolic/assume.html) sets assumptions on symbolic variables.
- **•** [assumeAlso](http://www.mathworks.com/help/releases/R2012a/toolbox/symbolic/assumealso.html) adds assumptions on symbolic variables without erasing the previous assumptions.
- **•** [assumptions](http://www.mathworks.com/help/releases/R2012a/toolbox/symbolic/assumptions.html) shows assumptions set on symbolic variables.

#### **New Relational Operators Create Equations, Inequalities, and Relations Compatibility Considerations: Yes**

Use these relational operators to create symbolic equations, inequalities, and relations:

- = and its functional form [eq](http://www.mathworks.com/help/releases/R2012a/toolbox/symbolic/eq.html) create a symbolic equation. You can solve these equations using solve or dsolve, plot them using ezplot, set assumptions using assume or assumeAlso, or use them in logical expressions.
- **•** ~= and its functional form [ne](http://www.mathworks.com/help/releases/R2012a/toolbox/symbolic/ne.html) create a symbolic inequality. You can use inequalities in assumptions and logical expressions.
- **•** >, >=, <, <=, and their functional forms [ge](http://www.mathworks.com/help/releases/R2012a/toolbox/symbolic/ge.html), [gt](http://www.mathworks.com/help/releases/R2012a/toolbox/symbolic/gt.html), [le](http://www.mathworks.com/help/releases/R2012a/toolbox/symbolic/le.html), and [lt](http://www.mathworks.com/help/releases/R2012a/toolbox/symbolic/lt.html) create symbolic relations. You can use relations in assumptions and logical expressions.

#### **Compatibility Considerations**

In previous releases, eq evaluated equations and returned logical 1 or 0. Now it returns unevaluated equations letting you create equations that you can pass to solve, assume, and other functions. To obtain the same results as in

previous releases, wrap equations in logical or isAlways. For example, use  $logical(A == B)$ .

## **New Logical Operators Create Logical Expressions**

Use these logical operations let you create logical expressions with symbolic subexpressions:

- **•** & or its functional form [and](http://www.mathworks.com/help/releases/R2012a/toolbox/symbolic/and.html) defines the logical conjunction (the logical AND) for symbolic expressions.
- [or](http://www.mathworks.com/help/releases/R2012a/toolbox/symbolic/or.html) its functional form or defines the logical disjunction (the logical OR) for symbolic expressions.
- **•** ~ or its functional form [not](http://www.mathworks.com/help/releases/R2012a/toolbox/symbolic/not.html) defines the logical negation (the logical NOT) for symbolic expressions.
- **•** [xor](http://www.mathworks.com/help/releases/R2012a/toolbox/symbolic/xor.html) defines the logical exclusive disjunction (the logical XOR) for symbolic expressions.

If logical expressions are elements of a symbolic array, you can use these new functions to test the logical expressions:

- **•** [all](http://www.mathworks.com/help/releases/R2012a/toolbox/symbolic/all.html) tests whether all equations and inequalities represented as elements of a symbolic array are valid.
- **•** [any](http://www.mathworks.com/help/releases/R2012a/toolbox/symbolic/any.html) tests whether at least one of equations and inequalities represented as elements of a symbolic array is valid.

#### **New Functions Test Validity of Symbolic Equations, Inequalities, and Relations**

Use these functions to test symbolic equations, inequalities, and relations, including logical statements:

- **•** [isAlways](http://www.mathworks.com/help/releases/R2012a/toolbox/symbolic/isalways.html) checks whether an equation, inequality, or relation holds for all values of its variables.
- **•** [logical](http://www.mathworks.com/help/releases/R2012a/toolbox/symbolic/logical.html) checks the validity of an equation, inequality, or relation. This function does not simplify or mathematically transform expressions

that form an equation, inequality, or relation. It also typically ignores assumptions on variables.

# **New Functions Manipulate Symbolic Expressions**

These functions provide more flexible options for manipulating symbolic expressions:

- **•** The [rewrite](http://www.mathworks.com/help/releases/R2012a/toolbox/symbolic/rewrite.html) function rewrites expressions in terms of target functions. It returns a mathematically equivalent form of an expression using the specified target functions. For example, it can rewrite trigonometric expressions using the exponential function.
- **•** [children](http://www.mathworks.com/help/releases/R2012a/toolbox/symbolic/children.html) returns child subexpressions, or terms, of a symbolic expression.

## **New odeToVectorField Function Converts Higher-Order Differential Equations to Systems of First-Order Differential Equations**

[odeToVectorField](http://www.mathworks.com/help/releases/R2012a/toolbox/symbolic/odetovectorfield.html) converts second- and higher-order differential equations to systems of first-order differential equations. It returns a symbolic vector representing the resulting system of first-order differential equations. With [matlabFunction](http://www.mathworks.com/help/releases/R2012a/toolbox/symbolic/matlabfunction.html) you can generate a MATLAB function from this vector, and then use it as an input for the MATLAB numerical solvers [ode23](http://www.mathworks.com/help/releases/R2012a/techdoc/ref/ode23.html) and [ode45](http://www.mathworks.com/help/releases/R2012a/techdoc/ref/ode45.html).

In MuPAD, the new numeric::odeToVectorField function is equivalent to numeric::ode2vectorfield.

#### **New Calling Syntax for the taylor Function Compatibility Considerations: Yes**

The [taylor](http://www.mathworks.com/help/releases/R2012a/toolbox/symbolic/taylor.html) function that computes the Taylor series expansions has a new syntax and set of options.

#### **Compatibility Considerations**

The new syntax is not valid before Version 5.8. The old syntax is still supported, but will be removed in a future release. To update existing code that relies on the old syntax, make the following changes to the taylor function calls:

- **•** Specify the truncation order using the name-value pair argument Order.
- **•** Specify the expansion point using the name-value pair argument ExpansionPoint.

Alternatively, specify the expansion point as a third input argument. In this case, you must also specify the independent variable or the vector of variables as the second input argument.

For details and examples, see [taylor](http://www.mathworks.com/help/releases/R2012a/toolbox/symbolic/taylor.html).

### **New MuPAD Functions Compute Rectangular and Triangular Pulse Functions**

The MuPAD rectpulse and tripulse functions compute the rectangular and triangular pulse functions, respectively.

### **MuPAD det, linalg::det, inverse, linsolve, and linalg::matlinsolve Functions Accept the New Normal Option**

The MuPAD det, linalg::det, inverse, linsolve, and linalg::matlinsolve functions accept the new Normal option that guarantees normalization of the returned results. The \_invert methods of the MuPAD Dom::Matrix(R) and Dom::DenseMatrix(R) domains also accept Normal.

### **MuPAD linalg::matlinsolve Function Accepts the New ShowAssumptions Option**

The MuPAD linalg::matlinsolve function accepts the new ShowAssumptions option. This option lets you see internal assumptions on symbolic parameters that linalg::matlinsolve makes while solving a system of equations.

# **Enhanced MuPAD pdivide Function**

Enhanced MuPAD pdivide function now performs pseudo-division of multivariate polynomials.

# **Improved MuPAD prog::remember Function**

Improved MuPAD prog:: remember function, which lets you use the remember mechanism in procedures streamlines such processes as debugging, profiling, and argument checking.

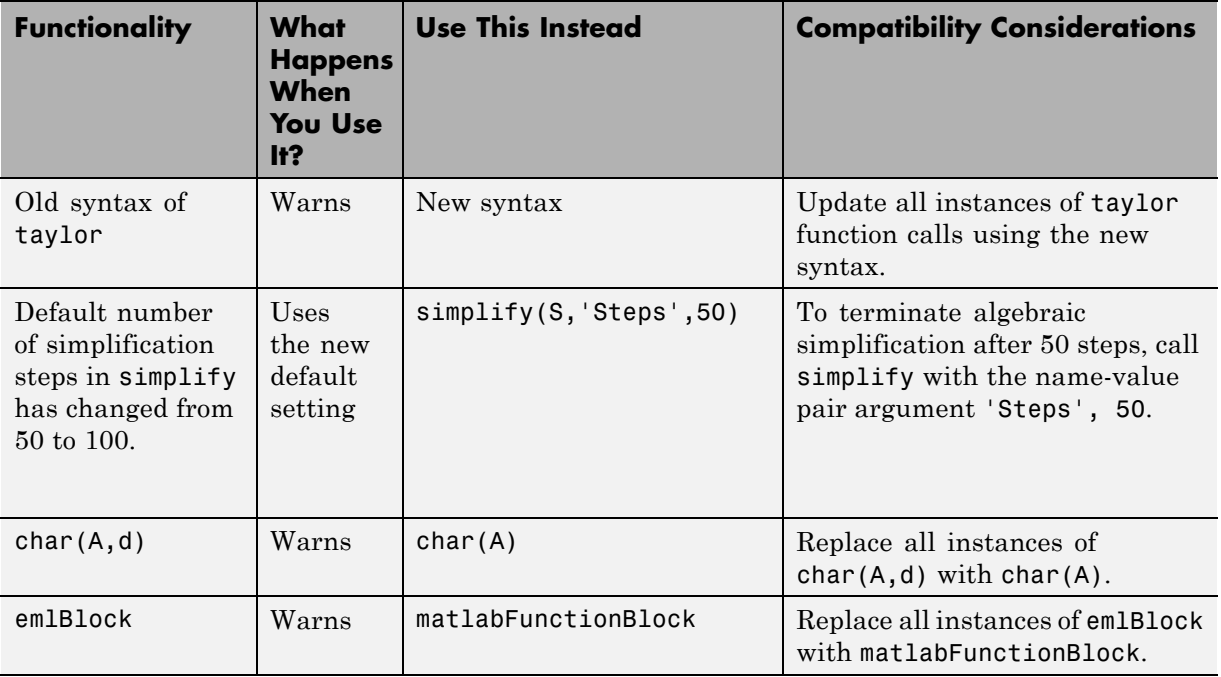

**Functionality Being Removed or Changed Compatibility Considerations: Yes**

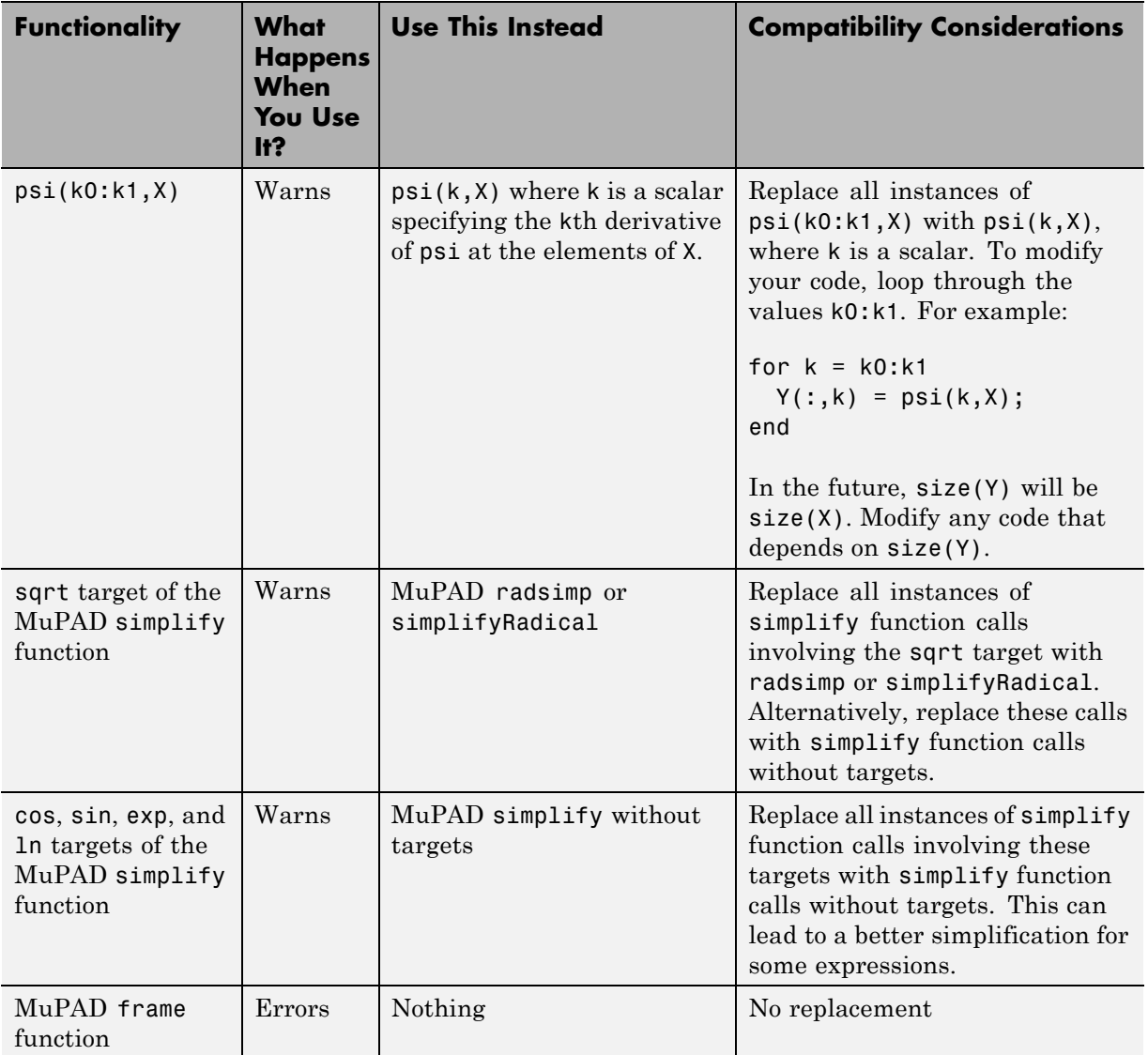

# R2011b

**Version: 5.7**

**New Features: Yes**

**Bug Fixes: Yes**

## **MATLAB Editor Now Supports MuPAD Program Files**

You can open and edit MuPAD program files (.mu files) in the MATLAB Editor. MATLAB Editor supports syntax highlighting and smart indenting for these files.

### **dsolve, expand, int, simple, simplify, and solve Accept More Options**

[dsolve](http://www.mathworks.com/help/releases/R2012a/toolbox/symbolic/dsolve.html) now accepts the IgnoreAnalyticConstraints and MaxDegree options.

[expand](http://www.mathworks.com/help/releases/R2012a/toolbox/symbolic/expand.html) now accepts the ArithmeticOnly and IgnoreAnalyticConstraints options.

[int](http://www.mathworks.com/help/releases/R2012a/toolbox/symbolic/int.html) now accepts the IgnoreAnalyticConstraints, IgnoreSpecialCases, and PrincipalValue options.

[simple](http://www.mathworks.com/help/releases/R2012a/toolbox/symbolic/simple.html) now accepts the IgnoreAnalyticConstraints option.

[simplify](http://www.mathworks.com/help/releases/R2012a/toolbox/symbolic/simplify.html) now accepts the IgnoreAnalyticConstraints, Seconds, and Steps options.

[solve](http://www.mathworks.com/help/releases/R2012a/toolbox/symbolic/solve.html) now accepts the IgnoreAnalyticConstraints, IgnoreProperties, MaxDegree, PrincipalValue, and Real options.

### **New read Function Reads MuPAD Program Files in MATLAB**

[read](http://www.mathworks.com/help/releases/R2012a/toolbox/symbolic/read.html) simplifies using your own MuPAD procedures in MATLAB. See [Before](http://www.mathworks.com/help/releases/R2012a/toolbox/symbolic/brs6v40.html#bsvo9vd-1) [Calling a Procedure](http://www.mathworks.com/help/releases/R2012a/toolbox/symbolic/brs6v40.html#bsvo9vd-1) for details.

## **New symprod Function Computes Products of Series**

[symprod](http://www.mathworks.com/help/releases/R2012a/toolbox/symbolic/symprod.html) computes definite and indefinite products of symbolic series.

# **New hessian Function Computes Hessian Matrices**

[hessian](http://www.mathworks.com/help/releases/R2012a/toolbox/symbolic/hessian.html) computes the Hessian matrix of a scalar function.

## **New gradient Function Computes Vector Gradients**

[gradient](http://www.mathworks.com/help/releases/R2012a/toolbox/symbolic/gradient.html) computes the vector gradient of a scalar function in Cartesian coordinates. In MuPAD, the new linalg::gradient function is equivalent to linalg::grad.

## **New erfc Function Computes the Complementary Error Function**

[erfc](http://www.mathworks.com/help/releases/R2012a/toolbox/symbolic/erfc.html) computes the complementary error function.

## **New psi Function Computes the Digamma and Polygamma Functions**

[psi](http://www.mathworks.com/help/releases/R2012a/toolbox/symbolic/psi.html) computes the digamma and polygamma functions.

## **New wrightOmega Function Computes the Wright omega Function**

[wrightOmega](http://www.mathworks.com/help/releases/R2012a/toolbox/symbolic/wrightomega.html) computes the Wright omega function.

# **New simplifyFraction Function Simplifies Expressions**

[simplifyFraction](http://www.mathworks.com/help/releases/R2012a/toolbox/symbolic/simplifyfraction.html) returns a simplified form of a fraction where both numerator and denominator are polynomials and their greatest common divisor is 1. In MuPAD, the new simplifyFraction function is equivalent to normal.

## **New MuPAD simplifyRadical Function Simplifies Radicals in Arithmetical Expressions**

The new MuPAD simplifyRadical function is equivalent to the MuPAD radsimp function.

## **pretty Function Now Uses Abbreviations in Long Output Expressions for Better Readability**

[pretty](http://www.mathworks.com/help/releases/R2012a/toolbox/symbolic/pretty.html) uses abbreviations when presenting symbolic results in the MATLAB Command Window. This new format of presenting symbolic results enhances readability of long output expressions.

#### **MuPAD normal Function Accepts the New Expand Option Compatibility Considerations: Yes**

The MuPAD normal function accepts the new Expand option that determines whether numerators and denominators of fractions are expanded.

#### **Compatibility Considerations**

In previous releases, normal returned a fraction with the expanded numerator and denominator by default. Now the default setting is that normal can return factored expressions in numerators and denominators. In explicit calls to normal, you can use the Expand option to get the same behavior as in previous releases.

If a function calls normal internally, then that function can return its results in a different form. These new results are mathematically equivalent to the results that you get in previous releases. Many MuPAD library functions can call normal.

# **Modified MuPAD groebner Library**

All functions of the MuPAD groebner library now can accept and return polynomials with arbitrary arithmetical expressions.

## **MuPAD groebner::gbasis Function Accepts the New Factor and IgnoreSpecialCases Options**

With the Factor option, groebner::gbasis returns a set of lists, such that:

- **•** Each list is the Groebner basis of an ideal.
- **•** The union of these ideals is a superset of the ideal given as input, and a subset of the radical of that ideal.

With the IgnoreSpecialCases option, groebner: :gbasis handles all coefficients in all intermediate results as nonzero unless these coefficients are equal to 0 for all parameter values.

# **New MuPAD Functions for Computing Logarithms**

The new MuPAD log2 and log10 functions compute logarithms to the bases 2 and 10, respectively. Also, in MuPAD  $log(x)$  is now an alias for  $ln(x)$ .

#### **Functionality Being Removed or Changed Compatibility Considerations: Yes**

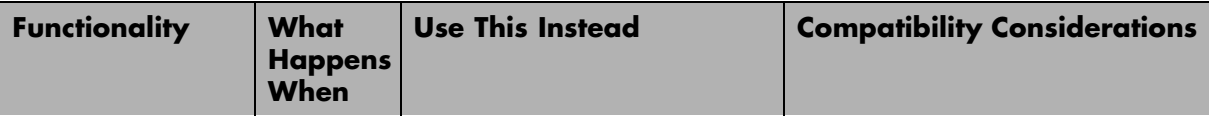

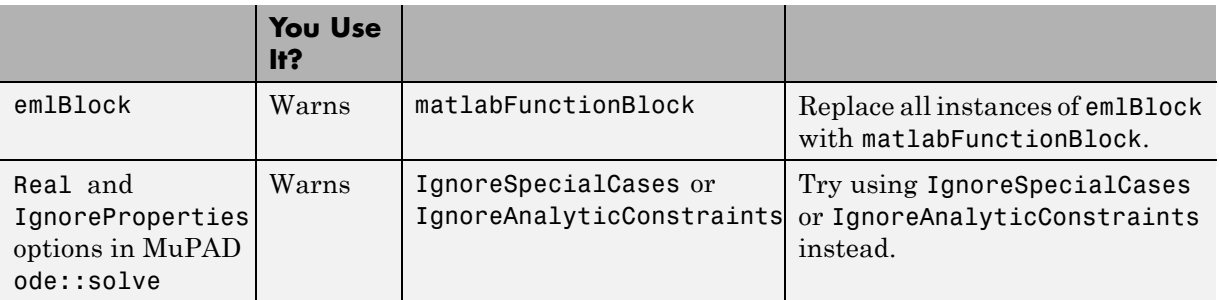

# R2011a

**Version: 5.6**

**New Features: Yes**

**Bug Fixes: Yes**

## **Expression Wrapping of Math Output in the MuPAD Notebook Interface**

The new default format of presenting results enhances readability by wrapping long output expressions, including long numbers, fractions and matrices.

## **Symbolic Solver Handles More Non-Algebraic Equations**

The enhanced rationalize function in MuPAD helps the symbolic solver to handle more systems of non-algebraic equations. In particular, this improvement enables the toolbox to solve more systems of trigonometric equations.

## **Improved Performance in the Ordinary Differential Equation Solver**

The ordinary differential equation solver demonstrates better performance.

## **Improved Performance for Polynomial Arithmetic Operations**

The MuPAD functions gcdex, partfrac, polylib::resultant, and solvelib::pdioe now demonstrate better performance.

## **New MuPAD polylib::subresultant Function Computes Subresultants of Polynomials**

polylib::subresultant computes subresultants of two polynomials or polynomial expressions.

# **MuPAD partfrac Function Accepts the New List Option**

With the new List option, partfrac returns a list consisting of the numerators and denominators of the partial fraction decomposition.

## **New MuPAD inverf and inverfc Functions Compute the Inverses of Error Functions**

The inverf function computes the inverse of the error function.

The inverfc function computes the inverse of the complementary error function.

## **New MuPAD numlib::checkPrimalityCertificate Function Tests Primality Certificates**

numlib::checkPrimalityCertificate tests primality certificates returned by numlib::proveprime. For information about proving primality of numbers, see "Proving Primality" in the MuPAD documentation.

# **New Demos**

There are three new demos that show how to solve equations and compute derivatives and integrals:

- **•** Solving Algebraic and Differential Equations
- **•** Differentiation
- **•** Integration

To run the new demos, enter symeqndemo, symdiffdemo, or symintdemo in the MATLAB Command Window.

# **Functionality Being Removed or Changed**

#### **Compatibility Considerations: Yes**

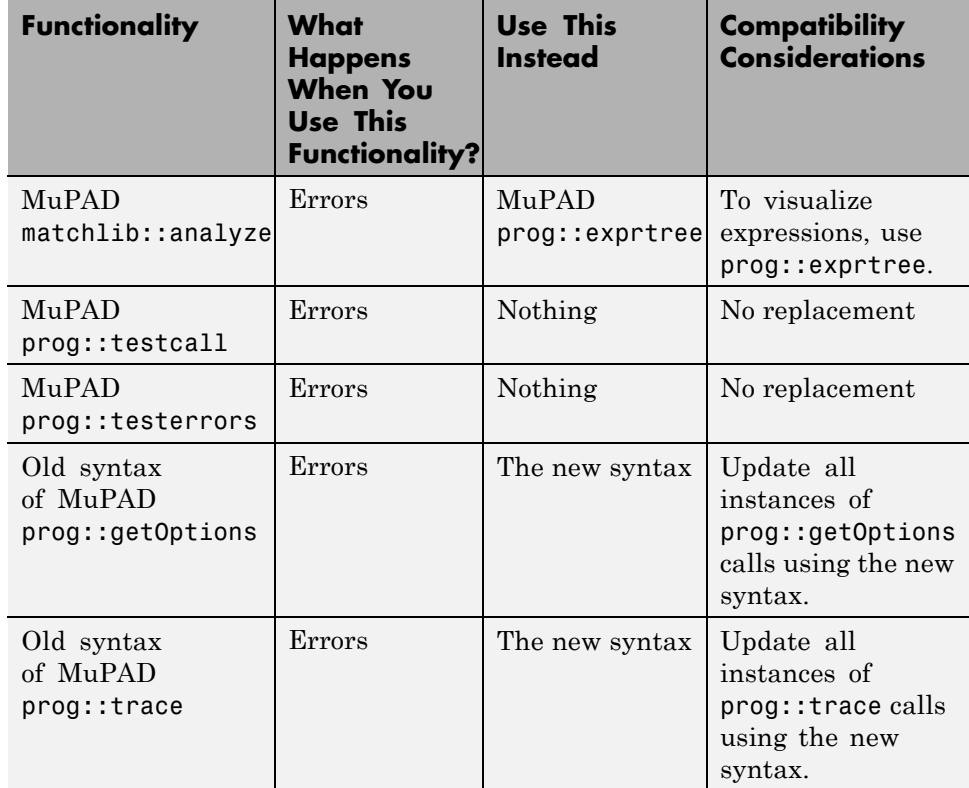

# R2010b

**Version: 5.5**

**New Features: Yes**

**Bug Fixes: Yes**

# **sym Function Creates Matrices of Symbolic Variables**

The sym function now provides a shortcut for creating vectors and matrices of symbolic variables.

For more information, see [Creating a Matrix of Symbolic Variables.](http://www.mathworks.com/help/releases/R2012a/toolbox/symbolic/f0-49321.html#brvhmob-1)

### **generate::Simscape Function Generates Simscape Equations from MuPAD Expressions**

The new MuPAD function generate::Simscape converts MuPAD expressions to Simscape™ equations.

## **MuPAD Code Generation Functions Accept the New NoWarning Option**

MuPAD functions generate::C, generate::fortran, generate::MATLAB, and generate::Simscape accept the new NoWarning option. The option suppresses all warnings issued by these functions.

## **Improved MuPAD Hyperlink Dialog Box**

Creating and editing links in MuPAD has become easier with the improved Hyperlink dialog box.

## **MuPAD Notebook Highlights Matched and Unmatched Delimiters**

MuPAD Notebook now can notify you about matched and unmatched delimiters such as parentheses, brackets, and braces.

## **Improved Performance When Solving Linear Systems in a Matrix Form**

MuPAD linalg::matlinsolve function, which solves linear systems of equations in a matrix form, demonstrates better performance.

# **MuPAD Solver for Ordinary Differential Equations Handles More Equation Types**

Enhanced MuPAD solver handles more first-order nonlinear and third-order linear ordinary differential equations. The solver demonstrates improved performance.

#### **New Syntax for the MuPAD prog::getOptions Function Compatibility Considerations: Yes**

The prog::getOptions function that collects and verifies options within a procedure has the new syntax.

#### **Compatibility Considerations**

The new syntax is not valid in MuPAD versions earlier than 5.5. The old syntax is supported in MuPAD 5.5, but will be removed in a future release.

#### **New Syntax for the MuPAD prog::trace Function Compatibility Considerations: Yes**

The prog::trace function used for debugging has the new syntax. The function observes entering and exiting the MuPAD functions.

## **Compatibility Considerations**

The new syntax is not valid in MuPAD versions earlier than 5.5. The old syntax is not supported in MuPAD 5.5.

## **Improved Interface for Arithmetical Operations on Polynomials**

Improved interface for arithmetical operations between polynomials and arithmetical expressions. In previous releases, to perform an arithmetical operation on a polynomial and an arithmetical expression, you must explicitly convert that expression to a polynomials of the corresponding type. Now, when you operate on a polynomial and an arithmetical expression, MuPAD internally converts the arithmetical expression to a polynomial and performs the calculation.

## **MuPAD igcd Function Now Accepts Complex Numbers as Arguments**

The MuPAD igcd function, which computes the greatest common divisor of integers, now accepts complex numbers. Both real and imaginary parts of accepted complex numbers must be integers or arithmetic expressions that represent integers.

# **Enhanced Solver For Factorable Polynomial Systems**

The MuPAD solve function performs better on factorable polynomial systems.

#### **MuPAD Now Evaluates Large Sums with Subtractions Faster Compatibility Considerations: Yes**

MuPAD performs evaluations of large sums that contain subtractions faster than in previous releases.

#### **Compatibility Considerations**

In MuPAD, the difference operator  $(-)$  no longer invokes the subtract function. Instead, it invokes the \_plus and \_negate functions. For example, a - b is equivalent to  $plus(a, \text{negative}(b))$ .

## **MuPAD freeIndets Function Accepts the New All Option**

The freeIndets function accepts the new All option. With this option, freeIndets does not exclude the 0th operand from the list of free identifiers.

# **Functionality Being Removed or Changed**

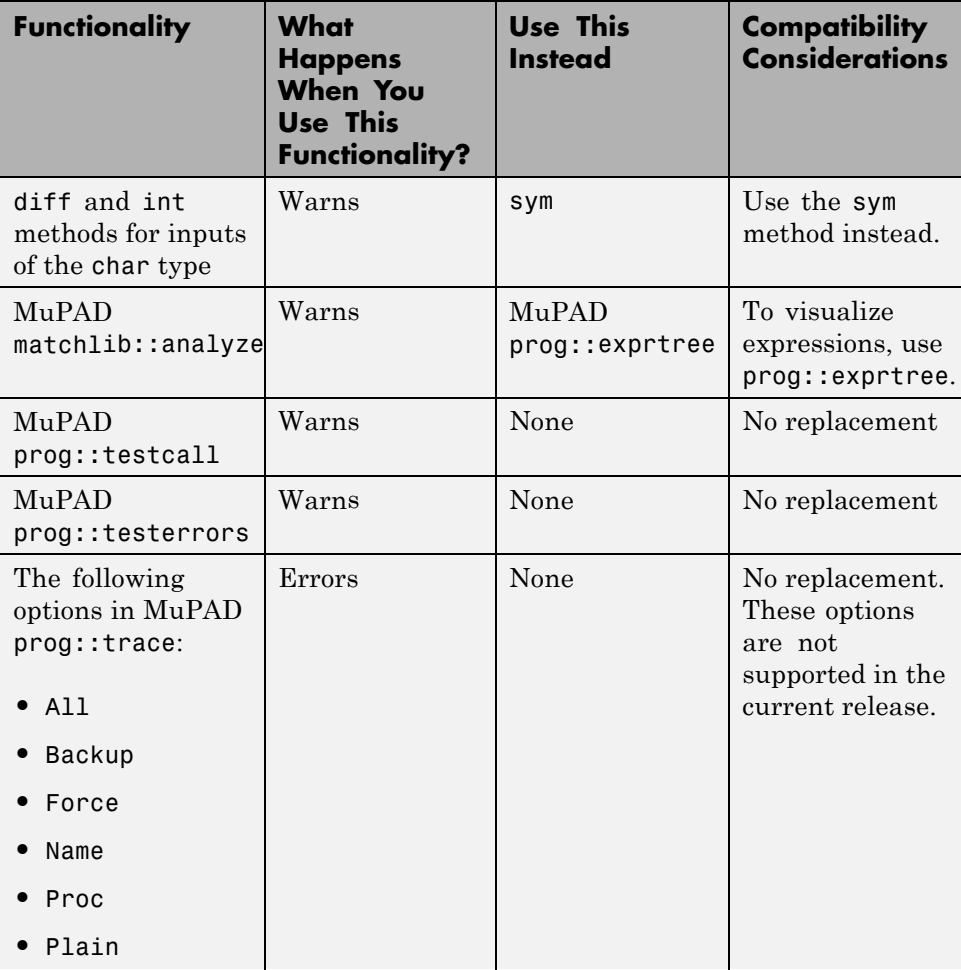

**Compatibility Considerations: Yes**

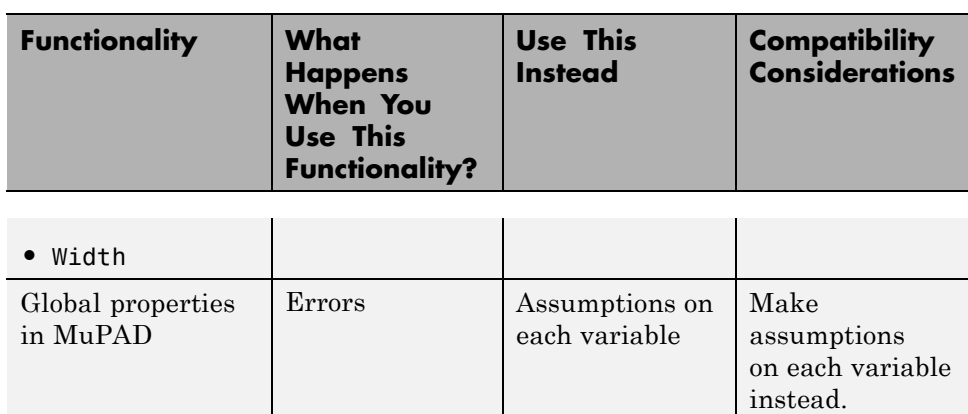

# R2010a

**Version: 5.4**

**New Features: Yes**

**Bug Fixes: Yes**

## **When Opening Notebook, MuPAD Can Jump to Particular Locations**

The [mupad](http://www.mathworks.com/help/releases/R2012a/toolbox/symbolic/mupad.html) command that opens a MuPAD notebook now supports references to particular places inside a notebook. You can create a link target inside a notebook and refer to it when opening a notebook.

## **simscapeEquation Function Generates Simscape Equations from Symbolic Expressions**

The new simscapeEquation command represents symbolic expressions in the form of Simscape equations. For more information, see Generating Simscape Equations in the Symbolic Math Toolbox documentation.

#### **New Calling Syntax for the sort Function Compatibility Considerations: Yes**

The sort function that sorts the element of symbolic arrays and polynomials has the new syntax and set of options.

#### **Compatibility Considerations**

In previous releases, the sort function flattened symbolic matrices to vectors before sorting the elements. Now the sort function sorts the elements of each column or each row of a symbolic matrix. If you want to obtain the same results as in the previous release, flatten the symbolic matrix before sorting it:  $sort(A(:)$ .

## **Changes in the symengine Function**

The toolbox no longer supports the ability to choose an alternative symbolic engine.

# **64-Bit GUI Support for Macintosh**

MuPAD now supports 64-bit graphical user interfaces (such as notebooks and Editor and Debugger windows) for a 64-bit Macintosh operating system.

# **New MuPAD Print Preview Dialog**

Adjusting MuPAD documents for printing is easier with the new Print Preview dialog. You can view one or several pages, zoom in and out, switch between page orientations, adjust the page settings without closing the dialog, and print the page or save it to PDF format

# **Improved Configure MuPAD Dialog Box**

Specifying the default settings for graphical user interfaces, such as notebooks and Editor and Debugger windows, has become easier with the improved configuration dialog box.

## **MuPAD Support for Basic Arithmetic Operations for Lists**

Basic arithmetic operations now work for lists.

## **Improved Performance When Operating on Matrices with Symbolic Elements**

MuPAD demonstrates better performance when handling some linear algebra operations on matrices containing symbolic elements.

# **Enhanced MuPAD divide Function**

Enhanced MuPAD divide function computes the quotient and remainder for division of multivariate polynomials.

#### **Improved Performance for Operations on Polynomials Compatibility Considerations: Yes**

Improved performance for conversions involving polynomials. Improved performance for operations on polynomials including evaluation, multiplication, and division.

#### **Compatibility Considerations**

If the coefficients of a polynomial contain the variables of the polynomial itself, the form of results returned by the MuPAD poly function can differ from previous releases. In previous releases, the poly function converted such coefficients to monomials. Now the poly function can return the coefficients of the original expression as coefficients in the resulting polynomial. To get the same behavior as in previous releases, useexpr to convert an original polynomial into an expression, and then call the poly function. For example, the following call exercises the old behavior:  $poly(exp(p), [y, x])$ .

## **MuPAD coeff Function Accepts the New All Option**

The coeff function accepts the newAll option. With this option, coeff returns all coefficients of a polynomial including those equal to 0.

## **MuPAD expand Function Accepts the New ArithmeticOnly Option**

The expand function accepts the new ArithmeticOnly option. The option allows you to expand a sum without expanding trigonometric expressions and special functions in its terms. Technically, the option omits overloading the expand function for each term of the original expression.

## **MuPAD expand Function Now Expands Powers of Products**

The expand function now expands powers of products such as  $(xy)^n$  for positive *x* and *y*. When called with the IgnoreAnalyticConstraints option , the function expands the power of products for arbitrary terms.

#### **New Calling Syntax for MuPAD rationalize Function Compatibility Considerations: Yes**

The rationalize function that transforms an arbitrary expression into a rational expression has the new syntax and set of options.

#### **Compatibility Considerations**

The new syntax is not valid in MuPAD versions earlier than 5.4. The old syntax is supported in MuPAD 5.4, but will be removed in a future release.

# **Enhanced MuPAD simplify and Simplify Functions**

Enhanced simplification functions, simplify and Simplify, demonstrate better results for expressions involving trigonometric and hyperbolic functions, square roots, and sums over roots of unity.

# **MuPAD subs Function Accepts the New EvalChanges Option**

The subs function now accepts the new EvalChanges option. By default, subs does not evaluate an expression after making substitutions. With this option, subs evaluates all subexpressions that contain substitutions.

## **MuPAD Solver for Ordinary Differential Equations Handles More Equation Types**

Enhanced MuPAD solver handles more second-order linear and first-order nonlinear ordinary differential equations. The solver demonstrates improved performance.

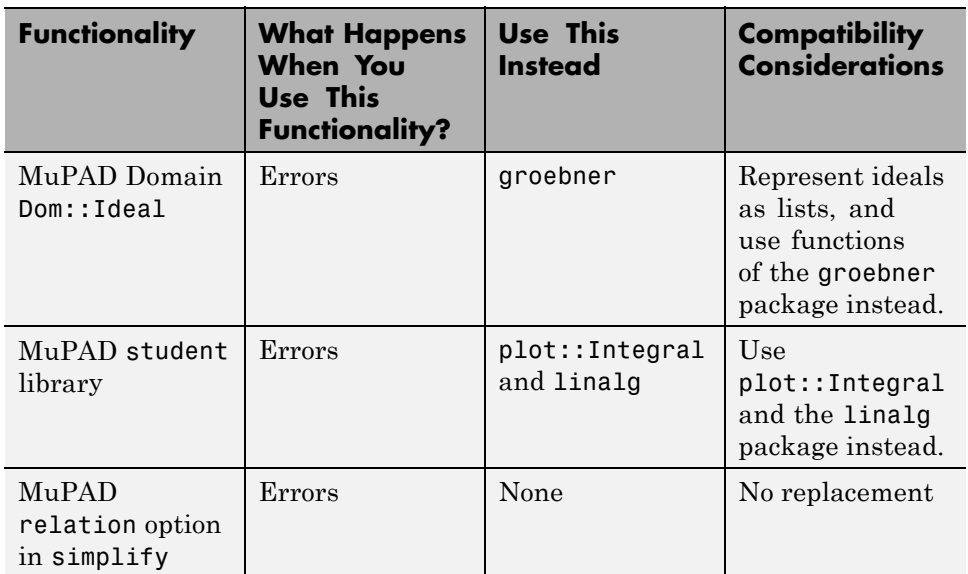

#### **Functionality Being Removed or Changed Compatibility Considerations: Yes**

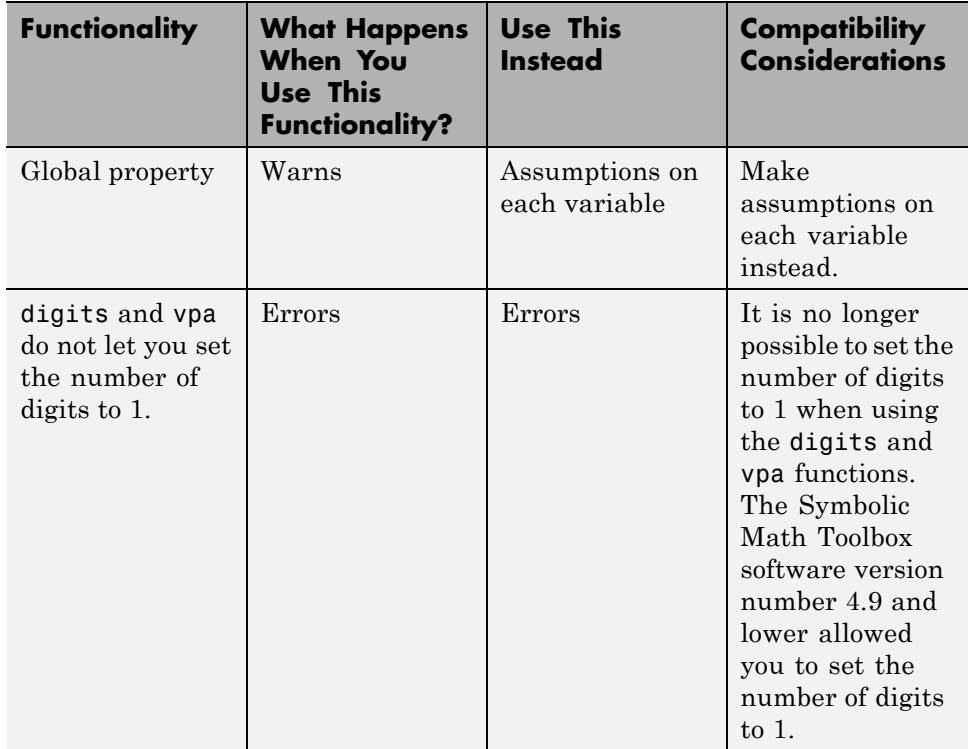

# R2009b

**Version: 5.3**

**New Features: Yes**

**Bug Fixes: Yes**

## **Support for Windows x64 and 64-Bit Macintosh**

The toolbox now supports 64-bit Windows® and Macintosh operating systems. If you work in the MuPAD Notebook Interface on a 64-bit Macintosh operating system, MuPAD runs a 64-bit engine with 32-bit graphical user interfaces, such as notebooks and Editor and Debugger windows.

#### **sym and syms Use Reserved Words as Variable Names Compatibility Considerations: Yes**

[sym](http://www.mathworks.com/help/releases/R2012a/toolbox/symbolic/sym.html) and [syms](http://www.mathworks.com/help/releases/R2012a/toolbox/symbolic/syms.html) commands now treat reserved MuPAD words, except pi, as variable names.

#### **Compatibility Considerations**

In previous releases, the reserved words returned MuPAD values. If your code uses the reserved words as MuPAD commands, modify your code and use the [evalin](http://www.mathworks.com/help/releases/R2012a/toolbox/symbolic/evalin.html) command with the reserved word as a name. For example, use evalin(symengine,'beta').

#### **Toolbox Now Displays Floating-Point Results with Their Original Precision Compatibility Considerations: Yes**

The toolbox now displays the floating-point results with the original precision with which the toolbox returned them.

#### **Compatibility Considerations**

In previous releases, the toolbox displayed floating-point results with the current precision. You must update the existing code that relies on the output precision for displaying floating-point numbers. Use digits to set the precision you need before computing such results. The toolbox displays the results with the same number of digits it used to compute the results. The toolbox also can increase the specified precision of calculations by several digits.

In previous releases,  $sym(A, 'f')$  represented numbers in the form  $(2^e +$  $N^*2^{\circ}$  (e - 52)) or -(2^e +  $N^*2^{\circ}$  (e - 52)), with integers for N and e, and N 0. Now sym(A, 'f') displays results in the rational form that actually represents the double-precision floating-point numbers.

## **New MuPAD Preference Pref::outputDigits Controls Floating-Point Outputs**

New preference Pref::outputDigits controls the precision MuPAD uses to display floating-point results.

# **Solver for Ordinary Differential Equations Handles More Equation Types**

Enhanced solvers handle more equation types of second-order homogeneous linear ordinary differential equations. The solver demonstrates improved performance.

## **MuPAD limit Function Supports Limits for Incomplete Gamma Function and Exponential Integral Function**

Enhanced limit function now can compute limits for incomplete Gamma function and exponential integral function.

## **Enhanced Simplification Routines for MuPAD Special Functions**

Enhanced simplification routines for MuPAD hypergeom, mejerG, and bessel special functions.

# **Enhanced MuPAD combine Function for Logarithms**

Enhanced combine function demonstrates better performance for logarithms.

# **MuPAD normal Function Accepts New Options**

The normal command now accepts the options NoGcd, ToCancel, Rationalize, Recursive, and Iterations. The options control costly operations, such as recognizing greatest common divisors and algebraic dependencies.

#### **Functionality Being Removed or Changed Compatibility Considerations: Yes**

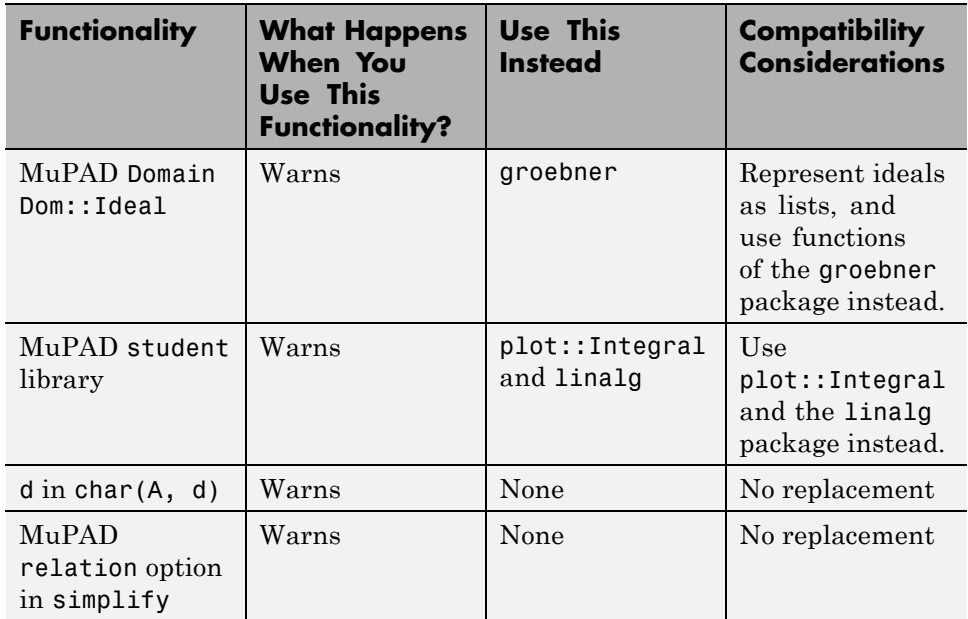
# R2009a

**Version: 5.2**

**New Features: Yes**

### **dsolve Accepts the New Option IgnoreAnalyticConstraints Compatibility Considerations: Yes**

The dsolve command now accepts the option IgnoreAnalyticConstraints. The option controls the level of mathematical rigor that the solver uses on the analytical constraints on the solution. By default, the solver ignores all analytical constraints.

### **Compatibility Considerations**

The results of the dsolve command can differ from those returned in the previous release. If you want to obtain the same solutions as in the previous release, set the value of the option IgnoreAnalyticConstraints to none.

## **emlBlock Function Generates Embedded MATLAB Function Blocks from Symbolic Objects**

The new emlBlock command converts symbolic expressions to Embedded MATLAB<sup>®</sup> Function Blocks. You can use these blocks in any Simulink<sup>®</sup> installation, even those without a Symbolic Math Toolbox license. For more information, see [Generating Embedded MATLAB Blocks](http://www.mathworks.com/help/releases/R2012a/toolbox/symbolic/brt7nuv.html#brzbe3j-1) in the Symbolic Math Toolbox documentation.

## **matlabFunction Improves Control over Input and Output Parameters Compatibility Considerations: Yes**

matlabFunction now accepts multiple expressions and cell arrays of symbolic arrays as input parameters. The function now allows you to specify the names of the output parameters.

### **Compatibility Considerations**

In previous releases, the default name of an output variable was RESULT. Now the default names of the output variables coincide with the names you use to call matlabFunction. You must update existing code that relies on the default output name RESULT. You can change your code using any of these methods:

- **•** Define the name of an output variable as RESULT.
- **•** Change the name of an input variable to RESULT.
- **•** Throughout your code change the variable name from RESULT to the input name.

### **Enhancements to Object-Oriented Programming Capabilities Compatibility Considerations: Yes**

The Symbolic Math Toolbox product uses some object-oriented programming features to implement symbolic objects. Major enhancements to object-oriented programming capabilities enable easier development and maintenance of large applications and data structures. For a full description of object-oriented features, see the MATLAB [Object-Oriented Programming](http://www.mathworks.com/help/releases/R2012a/techdoc/matlab_oop/ug_intropage.html) documentation.

## **Compatibility Considerations**

It is no longer possible to add methods to @sym by creating a @sym directory containing custom methods.

For an empty x, sym(x) returns a symbolic object of the same size as x. In previous releases, sym(x) returned a symbolic object of size 0-by-0 for an empty x.

## **generate::MATLAB Function Converts MuPAD Expressions to MATLAB Code**

The new generate::MATLAB command converts MuPAD expressions, equations, and matrices to MATLAB formatted strings.

## **MuPAD IgnoreAnalyticConstraints Option Specifies That Core Functions Apply Common Algebraic Assumptions to Simplify Results**

The new IgnoreAnalyticConstraints option allows the use of a set of simplified mathematical rules when solving equations, simplifying expressions, or integrating. For example, this option applies practical, but not generally correct rules for combining logarithms:  $ln(a) + ln(b) = ln(a \cdot b)$ 

## **MuPAD Outputs Contain Abbreviations for Better Readability**

The new default format of presenting results enhances readability of long output expressions by using abbreviations.

# **MuPAD Solver for Ordinary Differential Equations Handles More Equation Types**

The solver now can handle more than 200 additional types of second-order ordinary differential equations. The solver demonstrates improved performance.

## **MuPAD limit Function Now Can Compute Limits for Piecewise Functions**

The enhanced limit function computes limits of piecewise functions including bidirectional and one-sided limits.

## **New and Improved MuPAD Special Functions**

MuPAD includes the following new special functions:

- **•** laguerreL represents Laguerre's L function.
- **•** erfc(x,n) returns iterated integrals of the complementary error function.

**•** meijerG represents the Meijer G function.

The hypergeom special function demonstrates better performance.

### **New Calling Syntax for Test Report Function prog::tcov Compatibility Considerations: Yes**

The prog::tcov function that inspects the data collected during the code execution has the new syntax and set of options.

## **Compatibility Considerations**

The new syntax is not valid in MuPAD versions earlier than 5.2. MuPAD 5.2 does not support the earlier syntax.

# **New Demos**

To see new demos that use MuPAD Notebook Interface, type mupadDemo at the MATLAB command line or click MuPAD Notebooks Demo.

# R2008b

**Version: 5.1**

**New Features: No**

# R2008a+

**Version: 5.0**

**New Features: No**

# R2007b+

**Version: 4.9**

**New Features: Yes**

### **MuPAD Engine Replaces Maple Engine Compatibility Considerations: Yes**

The default Symbolic Math Toolbox engine is now the MuPAD engine. For more information, see the [MuPAD in Symbolic Math Toolbox](http://www.mathworks.com/help/releases/R2012a/toolbox/symbolic/brpg_ax.html) chapter in the Symbolic Math Toolbox User's Guide.

## **Compatibility Considerations**

The new engine causes many computed results to differ from those returned by previous versions of Symbolic Math Toolbox software.

#### General Differences

- Many computations return in a permuted order (such as  $a + b$  instead of  $b + a$ ).
- **•** Some computations return in a different, mathematically equivalent form (such as  $(\cos(x))^2$  instead of 1 -  $(\sin(x))^2$ ).
- **•** diff(dirac(t)) returns dirac(t,1) instead of dirac(1,t).
- **•** sym(x,'f') no longer produces strings of the form hex digits\*2^n. Instead the strings have the form  $(2^e+N^*2^e(e-52))$ , where N and e are integers.
- **•** For toolbox calculations, some symbols can only be used as symbolic variables, and not in strings: E, I, D, O, beta, zeta, theta, psi, gamma, Ci, Si, and Ei. This is because those symbols represent MuPAD reserved words, and are interpreted as the MuPAD word if you pass them as strings. The words Ci, Si, Ei represent special mathematical functions: the cosine integral, sine integral, and exponential integral respectively.
- **•** Error and warning message IDs may have changed.
- **•** Performance of numerical integration is slower than in previous versions.
- **•** Subexpressions, calculated by the subexpr function, may be different than in previous versions.
- **•** The pretty function no longer uses partial subexpressions (with syntax %n).

Calculus

- **•** Int no longer evaluates some integrals, including many involving Bessel functions.
- **•** symsum(sin(k\*pi)/k,0,n) no longer evaluates to pi.

#### Linear Algebra

- **•** The output of colspace may differ from previous versions, but it is mathematically equivalent.
- **•** The eig function may return eigenvalues in a different order than previous versions. Expressions returned by eig may be larger than in previous versions.
- **•** The jordan function may return diagonal subblocks in a different order than previous versions.
- **•** svd may return singular values in a different order than previous versions.

#### Simplification

- **•** The coeffs function may return multivariable terms in a different order than in previous versions.
- The expand function may return some trig and exponential expressions differently than in previous versions.
- **•** The simplify function involving radicals and powers make fewer assumptions on unknown symbols than in previous versions.
- **•** The subexpr function may choose a different subexpression to be the common subexpression than in previous versions.
- **•** Subexpressions no longer have partial subexpressions (previous syntax %n).
- The solve function returns solutions with higher multiplicity only when solving a single polynomial.
- **•** acot(-x) = -acot(x) instead of pi acot(x) as in previous versions.
- acoth(-x) =  $-acoth(x)$  instead of  $2*acoth(0)$   $acoth(x)$  as in previous versions.
- **•** The simple function has several differences:
- **-** The 'how' value combine(trig) has been replaced with combine(sincos), combine(sinhcosh), and combine(ln).
- **-** The 'how' values involving convert have been replaced with rewrite.
- **-** A new 'how' value of mlsimplify(100) indicates the MuPAD function Simplify(...,Steps=100) simplified the expression.
- **-** Simplifications such as (sin(x)^2)^(1/2) to sin(x) are no longer performed, since the MuPAD language is careful not to make assumptions about the sign of  $sin(x)$ .

#### Conversion

- **•** Arithmetic involving the vpa function uses the current number of digits of precision. Variable precision arithmetic may have different rounding behaviors, and answers may differ in trailing digits (trailing zeros are now suppressed).
- **•** The char function returns strings using MuPAD syntax instead of Maple™ syntax.
- **•** Testing equality does not compare strings as in previous versions; the symbolic engine equality test is used.
- **•** Saving and loading symbolic expressions is compatible with previous versions, except when the symbolic contents use syntax or functions that differ between Maple or MuPAD engines. For example, suppose you save the symbolic object sym('transform::fourier(f,x,w)'), which has MuPAD syntax. You get a MATLAB error if you try to open the object while using a Maple engine.
- **•** LaTeX output from the latex function may look different than before.
- **•** C and Fortran code generated with the [ccode](http://www.mathworks.com/help/releases/R2012a/toolbox/symbolic/ccode.html) and [fortran](http://www.mathworks.com/help/releases/R2012a/toolbox/symbolic/fortran.html) functions may be different than before. In particular, generated files have intermediate expressions as "optimized" code. For more information, see the [Generating](http://www.mathworks.com/help/releases/R2012a/toolbox/symbolic/brt7nuv.html#brt7nw_) [C or Fortran Code](http://www.mathworks.com/help/releases/R2012a/toolbox/symbolic/brt7nuv.html#brt7nw_) section of the User's Guide.
- **•** pretty output may look different than before.

Equation Solving

- **•** solve returns solutions with higher multiplicity only when solving a single polynomial.
- **•** solve may return a different number of solutions than before.
- **•** Some calls to dsolve that used to return results involving lambertw now return no solution.
- **•** dsolve can now use the variable C.
- **•** Some dsolve results are more complete (more cases are returned).
- **•** Some dsolve results are less complete (not all previous answers are found).
- **•** finverse may be able to find inverses for different classes of functions than before.
- When finverse fails to find an explicit inverse, it produces different output than before.

#### Transforms

**•** Fourier and inverse Fourier transforms return the MuPAD form transform::fourier when they cannot be evaluated. For example,

```
h = sin(x)/exp(x^2);
FF = fourier(h)FF =transform::fourier(sin(x)/exp(x^2), x, -w)
```
The reason for this behavior is the MuPAD definition of Fourier transform and inverse Fourier transform differ from their Symbolic Math Toolbox counterparts by the sign in the exponent:

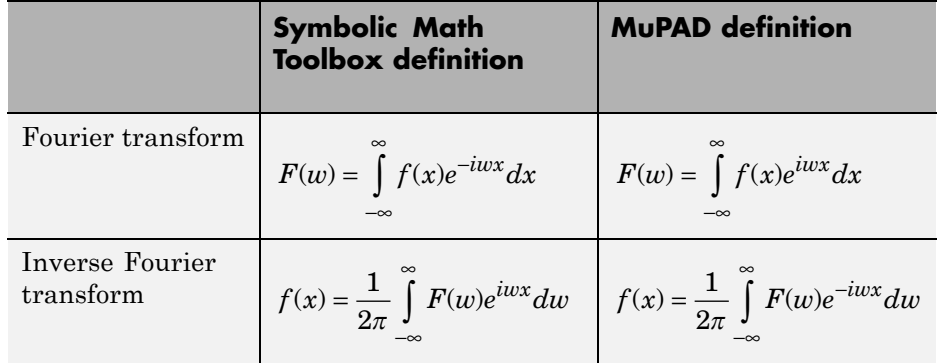

- **•** Several Fourier transforms can no longer be calculated, especially those involving Bessel functions.
- **•** ztrans and iztrans may return more complicated expressions than before.

Special Mathematical Functions

- **•** The three-parameter Riemann Zeta function is no longer supported.
- heaviside(0) = 0.5; in previous versions it was undefined.

#### maple

**•** The maple, mhelp, and procread functions error, unless a Maple engine is installed and selected with symengine.

## **New MuPAD Language and Libraries Supplant Extended Symbolic Math Toolbox Software**

The functionality of the MuPAD language, together with the included libraries, goes far beyond that of the previous Symbolic Math Toolbox software. However, it is not identical to that of the previous Extended Symbolic Math Toolbox™ software. The differences between these software packages are beyond the scope of these release notes.

You can access the MuPAD language in several ways:

- **•** To learn the commands, syntax, and functionality of the language, use the MuPAD Help browser, or read the Tutorial.
- **•** Use a MuPAD notebook, which contains an integrated help system for the language syntax.
- **•** Use the new [evalin](http://www.mathworks.com/help/releases/R2012a/toolbox/symbolic/evalin.html) function or [feval](http://www.mathworks.com/help/releases/R2012a/toolbox/symbolic/feval.html) function to access the MuPAD language at the MATLAB command line. More detail is available in the [Calling Built-In MuPAD Functions from the MATLAB Command Window](http://www.mathworks.com/help/releases/R2012a/toolbox/symbolic/brs6v40.html#brs6wd3) section of the User's Guide.

# **New MuPAD Help Viewer (GUI)**

The MuPAD help viewer contains complete documentation of the MuPAD language, and of the MuPAD Notebook Interface. For more information, see the [Getting Help for MuPAD](http://www.mathworks.com/help/releases/R2012a/toolbox/symbolic/brs6vph.html#brphaav) section of the User's Guide.

## **New MuPAD Notebook Interface (GUI)**

A MuPAD notebook is an interface for performing symbolic math computations with embedded math notation, graphics, animations, and text. It also enables you to share, document, and publish your calculations and graphics. For example, the MuPAD help viewer is essentially a special MuPAD notebook. For more information, see the [Calculating in a MuPAD Notebook](http://www.mathworks.com/help/releases/R2012a/toolbox/symbolic/brs6vph.html#brs6vtd) section of the User's Guide.

# **New MuPAD Editor and Debugger (GUI)**

The MuPAD Editor GUI enables you to write custom symbolic functions and libraries in the MuPAD language. The Debugger enables you to test your code. For more information, consult the MuPAD help viewer.

## **New Functionality for Communication Between MATLAB Workspace and MuPAD**

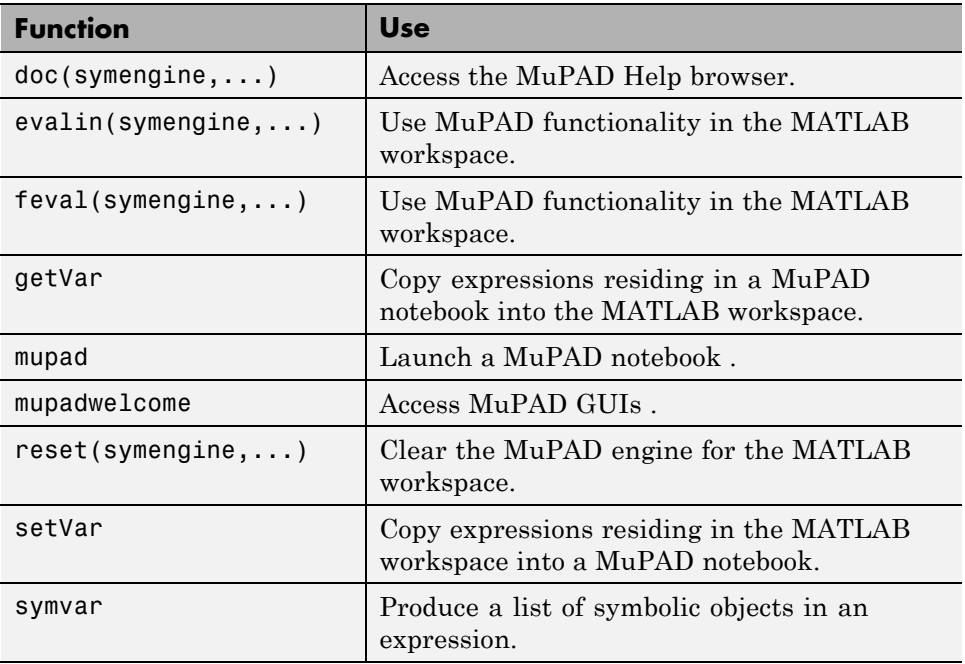

For more information, see the [Integration of MuPAD and MATLAB](http://www.mathworks.com/help/releases/R2012a/toolbox/symbolic/brs6v40.html) section of the User's Guide.

## **New symengine Command for Choosing a Maple Engine**

If you own a compatible version of a Maple software, you can choose to have Symbolic Math Toolbox software use the Maple engine instead of a MuPAD engine. You might want to do this if you have existing Maple programs. Choose the engine by entering symengine at the MATLAB command line; this brings up a GUI for making your choice.

# **New matlabFunction Generates MATLAB Functions**

The new [matlabFunction](http://www.mathworks.com/help/releases/R2012a/toolbox/symbolic/matlabfunction.html) generates MATLAB functions from symbolic expressions. [matlabFunction](http://www.mathworks.com/help/releases/R2012a/toolbox/symbolic/matlabfunction.html) writes the generated code to a file or creates a function handle. You can use the generated function handles and files in any MATLAB installation, even those without a Symbolic Math Toolbox license. For more information, see [Generating MATLAB Functions](http://www.mathworks.com/help/releases/R2012a/toolbox/symbolic/brt7nuv.html#brt7nyh) in the User's Guide.

# R2008a

**Version: 3.2.3**

**New Features: No**

# R2007b

**Version: 3.2.2**

**New Features: No**

# R2007a

**Version: 3.2**

**New Features: Yes**

# **Maple10 Access Added for Linux 64–bit Processors and Intel Macintosh Platforms**

MATLAB now supports Maple Version 10 on 32-bit Windows, 32- and 64-bit Linux® platforms, and the Intel® and PowerPC® Macintosh platforms.

# R2006b

**Version: 3.1.5**

**New Features: Yes**

### **Change in call to code generation package using the maple function Compatibility Considerations: Yes**

Calling a function in code generation package using Maple software now requires you to explicitly include the package name. For example,

```
maple('codegen[fortran](x^2-4)');
```
The generated code output using these methods is unaffected by this change.

### **Compatibility Considerations**

In previous versions, functions in the code generation package of Maple software were made automatically available using the Maple with command, and did not require the package name. For example

```
maple('fortran(x^2-4)');
```
This sometimes caused a conflict when assigning to Maple variables having the same name as a function in the code generation package.